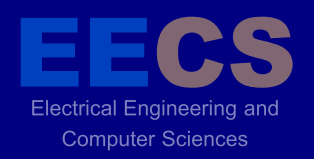

P A R A L L E L

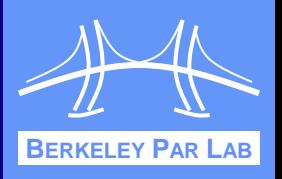

BORATO

# **Single Program, Multiple Data Programming for Hierarchical Computations**

COMPUTING

Amir Kamil Dissertation Talk Advisor: Katherine Yelick May 8, 2012

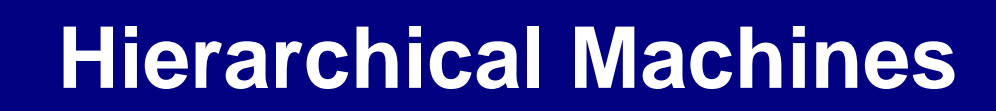

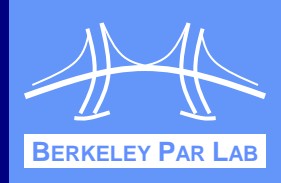

#### Parallel machines have hierarchical structure

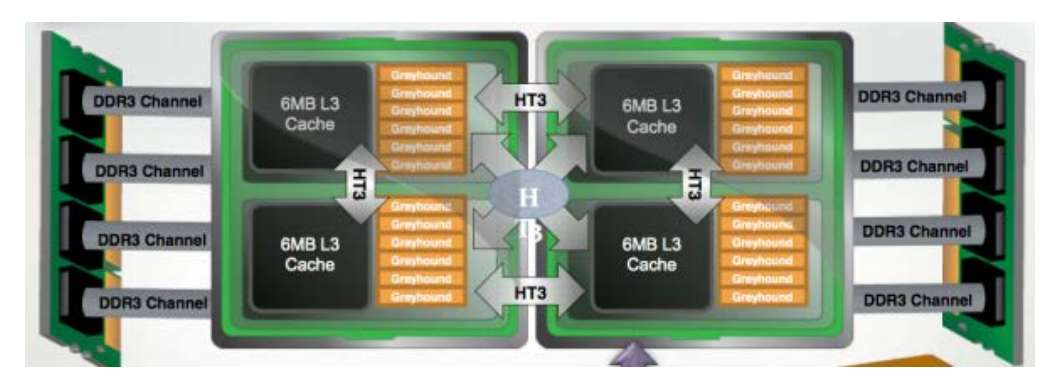

Electrical Engineering and **Computer Sciences** 

> Dual Socket AMD MagnyCours

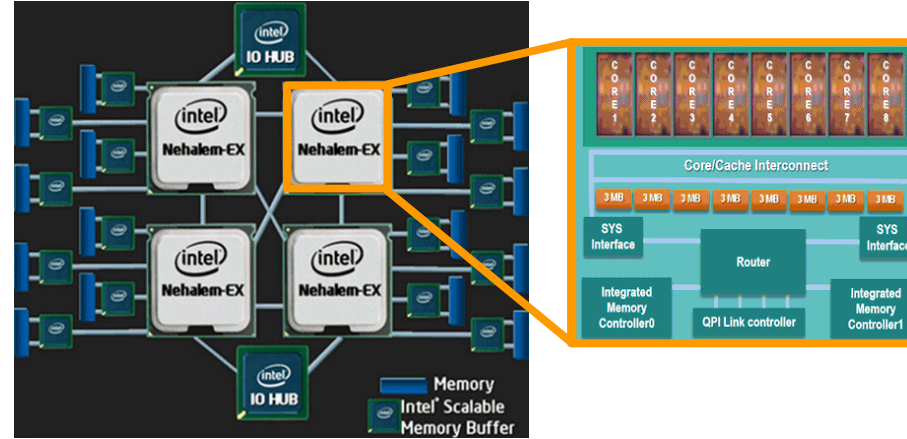

Quad Socket Intel Nehalem EX

 Expect this hierarchical trend to continue with manycore

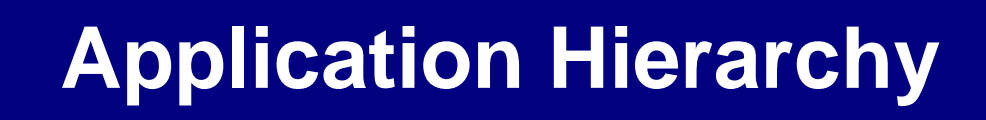

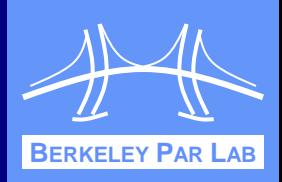

**❖ Applications can reduce communication costs by** adapting to machine hierarchy

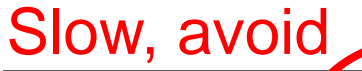

Electrical Engineering and **Computer Sciences** 

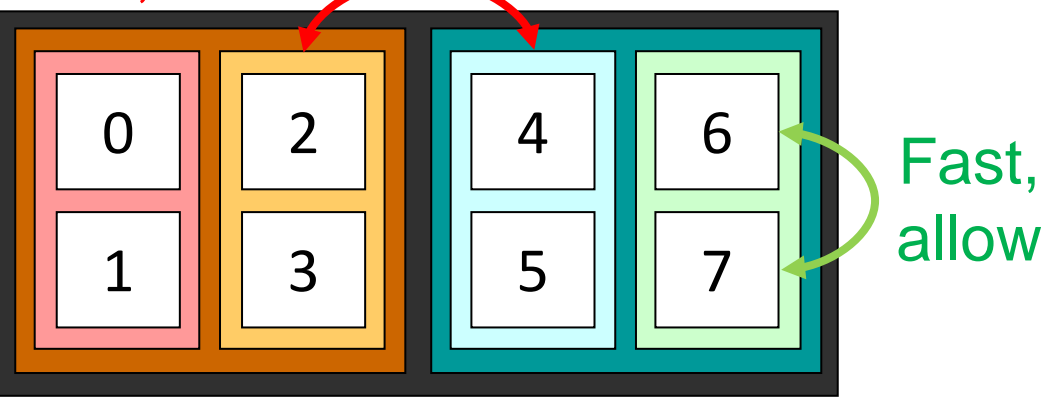

- **❖ Applications may also have** inherent, algorithmic hierarchy
	- Recursive algorithms
	- Composition of multiple algorithms
	- **Hierarchical division of data**

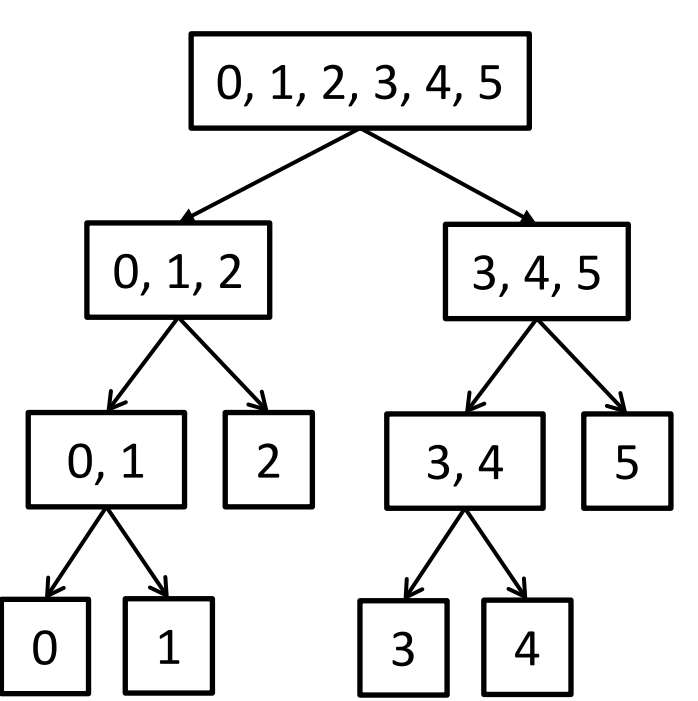

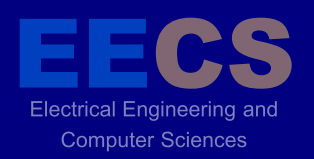

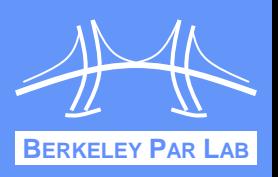

- Programming model must expose locality in order to obtain good performance on large-scale machines
- Possible approaches
	- Add locality hints to multithreaded languages or frameworks (e.g. TBB, OpenMP)
	- Spawn tasks at specific locality domains (X10, Chapel)
	- Use static number of threads matched to specific processing cores (SPMD)

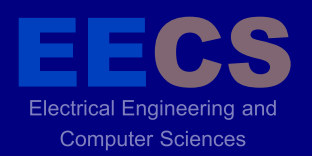

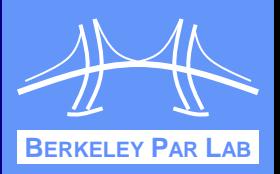

Hierarchical constructs can productively and efficiently express hierarchical algorithms and exploit the hierarchical structure of parallel machines.

**- Demonstration in Titanium language, a single** program, multiple data (SPMD) dialect of Java

# **Single Program, Multiple Data**

**Electrical Engineering and Computer Sciences** 

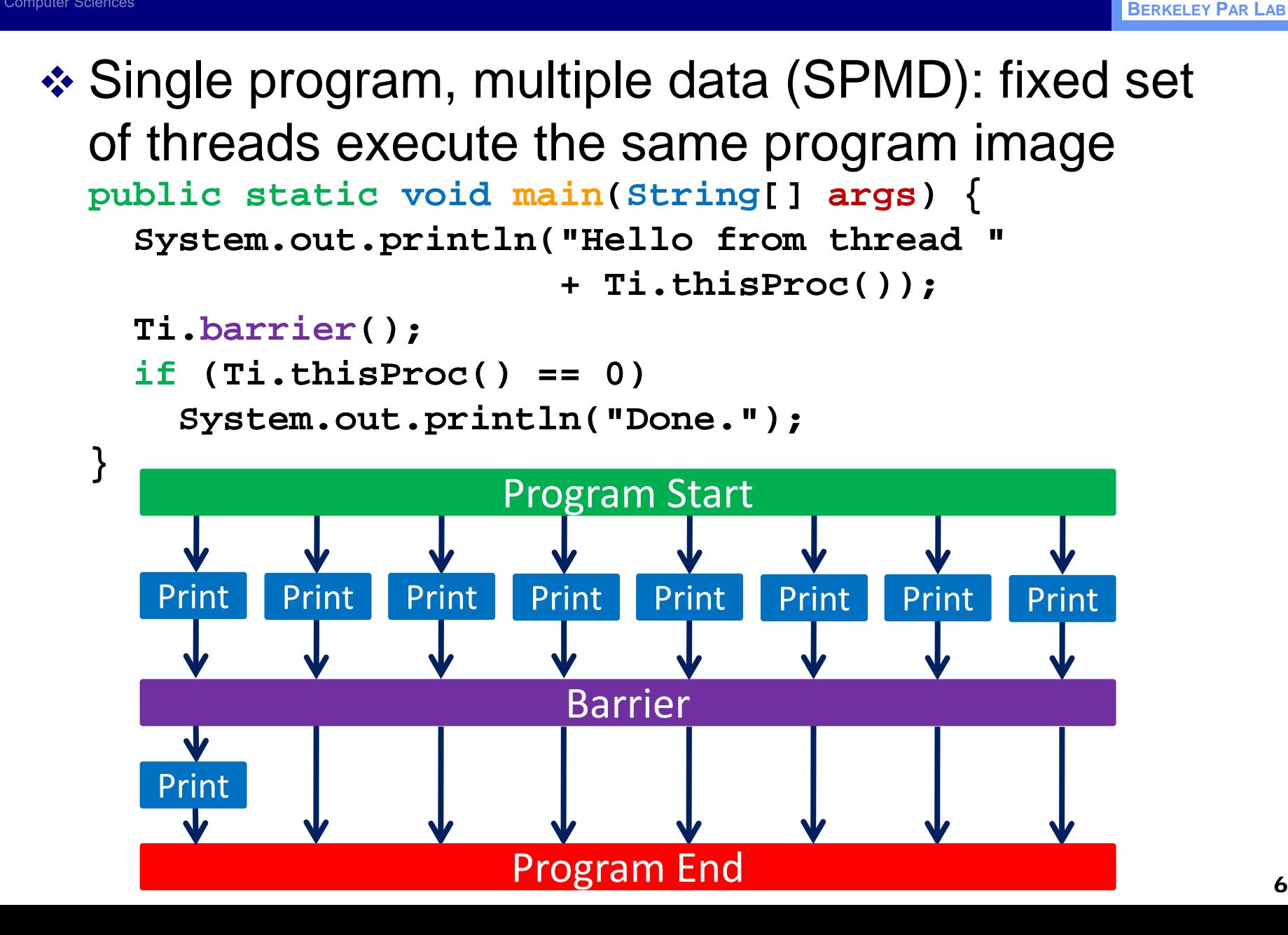

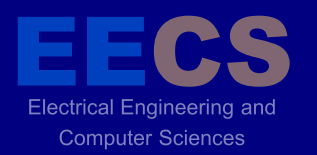

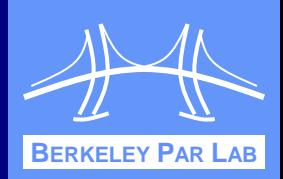

#### **❖ SPMD has** *local view* **execution model**

• Fixed set of threads, each of which is explicitly assigned work

```
 int start = numPerProc * Ti.thisProc();
```

```
 int end = start + numPerProc - 1;
```

```
 foreach (i in [start:end])
```
 **C[i] = A[i] + B[i];**

- Data parallelism is *global view*
	- Single logical thread of control
	- Compiler responsible for distributing work across computational units

 **forall (i in C.domain())**

 **C[i] = A[i] + B[i];**

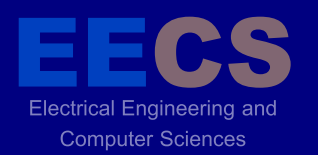

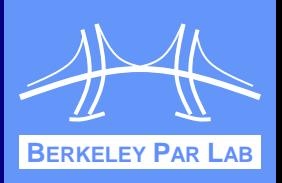

 Data parallelism allows even simpler expression of global operations **forall (i in C.domain()) C[i] = A[i] + B[i]; C = A + B;**

**❖ Similar global operations can be built in SPMD** using *collective operations*

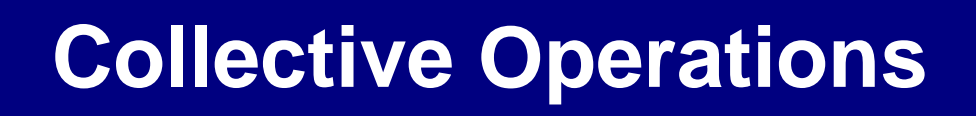

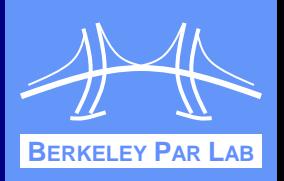

 Threads synchronize using global *collective operations*

**Electrical Engineering and Computer Sciences** 

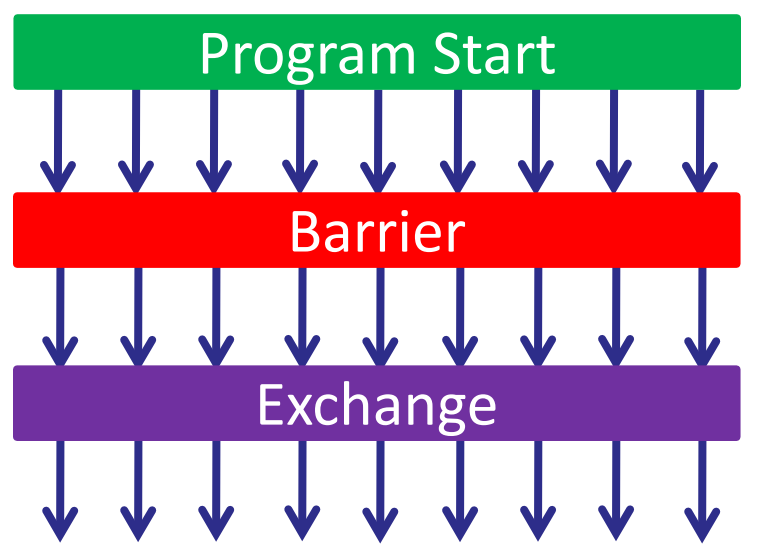

- Collective operations also used for global communication
- Collectives allow easier program analysis

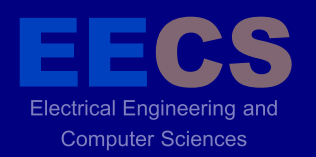

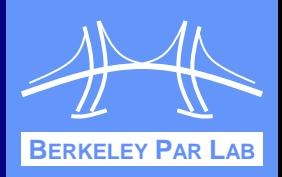

- **★ Barrier. all threads must reach it before any can** proceed
- *Broadcast*: explicit one to all communication

*Exchange*: explicit all to all communication

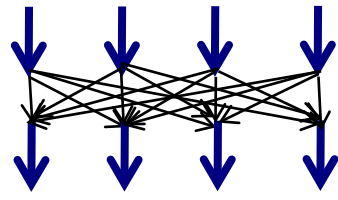

*❖ Reduce: explicit all to one communication* 

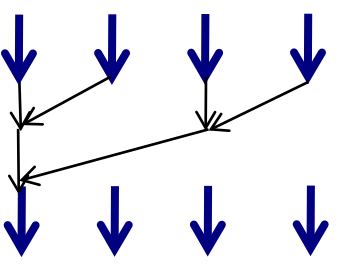

```
BERKELEY PAR
      Algorithm Example: Merge Sort
❖ Task parallel
  int[] mergeSort(int[] data) {
     int len = data.length;
     if (len < threshold)
        return sequentialSort(data);
     d1 = fork mergeSort(data[0:len/2-1]);
     d2 = mergeSort(data[len/2:len-1]);
      join d1;
     return merge(d1, d2);
   }
❖ Cannot fork threads in SPMD
```
**Nust rewrite to execute over fixed set of threads** 

#### **Algorithm Example: Merge Sort** Computer Sciences **BERKELEY PAR ❖ SPMD int[] mergeSort(int[] data, int[] ids) {**

- **int len = data.length;**
- **int threads = ids.length;**
- **if (threads == 1) return sequentialSort(data);**
- **if (myId in ids[0:threads/2-1])**
	- **d1 = mergeSort(data[0:len/2-1],**

```
 ids[0:threads/2-1]);
```
#### **else**

**}**

```
 d2 = mergeSort(data[len/2:len-1],
```
 **ids[threads/2:threads-1]);**

```
barrier(ids);
```

```
if (myId == ids[0]) return merge(d1, d2);
```
#### **Algorithm Example: Merge Sort** Computer Sciences **BERKELEY PAR LAB ❖ SPMD int[] mergeSort(int[] data, int[] ids) {** Team**int len = data.length; int threads = ids.length;**

 **if (threads == 1) return sequentialSort(data);**

```
 if (myId in ids[0:threads/2-1])
```

```
 d1 = mergeSort(data[0:len/2-1],
```
 **ids[0:threads/2-1]);**

#### **else**

**}**

```
 d2 = mergeSort(data[len/2:len-1],
```
 **ids[threads/2:threads-1]);**

```
barrier(ids);
```

```
if (myId == ids[0]) return merge(d1, d2);
```
#### **Algorithm Example: Merge Sort Computer Sciences BERKELEY PAR LAB**

#### **❖ SPMD**

**int[] mergeSort(int[] data, int[] ids) {** Team

- **int len = data.length;**
- **int threads = ids.length;**
- **if (threads == 1) return sequentialSort(data);**
- **if (myId in ids[0:threads/2-1])**
	- **d1 = mergeSort(data[0:len/2-1],**

 **ids[0:threads/2-1]);**

#### **else**

 **d2 = mergeSort(data[len/2:len-1],**

ids \_ \_ \_ \_ \_ \_ threads-1]); **barrier(ids); if (myId == ids[0]) return merge(d1, d2); }** Team **Collective** 

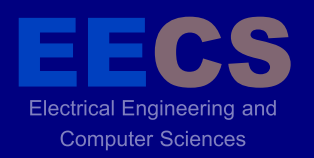

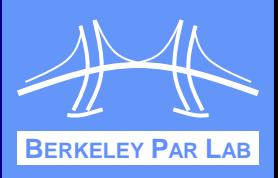

- Thread *teams* are basic units of cooperation
	- Groups of threads that cooperatively execute code
	- Collective operations over teams
- **❖ Other languages have teams** 
	- MPI communicators, UPC teams
- **→ However, those teams are flat** 
	- Do not match hierarchical structure of algorithms, machines
	- **Nisuse of teams can result in deadlock**

 **Team t1 = new Team(0:7);**

**Team t2 = new Team(0:3);**

**if (myId == 0) barrier(t1);**

**else barrier(t2);** 15

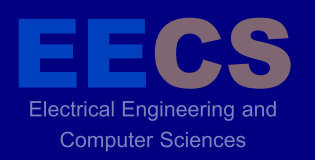

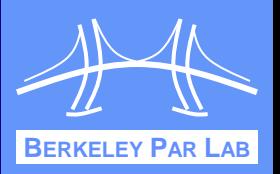

- Structured, hierarchical teams are the solution
	- **Expressive: match structure of algorithms, machines**
	- Safe: eliminate many sources of deadlock
	- Analyzable: enable simple program analysis
	- **Efficient: allow users to take advantage of machine** structure, resulting in performance gains

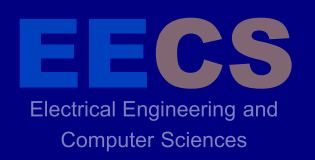

### **Related Work**

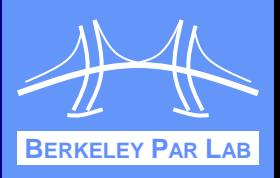

Languages that incorporate machine hierarchy

- Sequoia: hierarchical task structure
- HTA, Chapel: hierarchically defined data structures
- HPT, Fortress: hierarchical locales (memory/execution spaces)
- Mixed and nested task/data parallelism a form of control hierarchy
	- MPI+OpenMP, NESL
- ❖ None of the above is SPMD

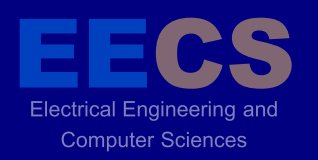

# **Why SPMD?**

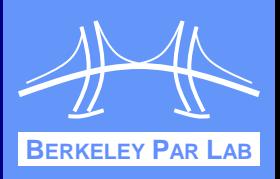

- **❖ SPMD simplifies parallel programming by** imposing structure on programs
	- Forces programmer to think about parallelism, locality of data
	- $\blacksquare$  Fixed set of threads exact degree of parallelism exposed
	- Threads execute same code reduces need to keep track of which thread executes what
	- Simple implementation
	- **Provides good performance**
- **❖ Simple program analysis**
- Large-scale machines almost exclusively programmed using SPMD

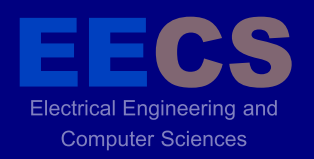

### **Contributions**

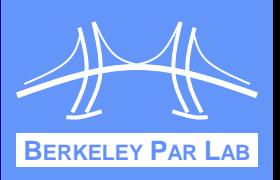

- New language constructs to express hierarchical computation
	- Algorithmic and machine-dependent hierarchy
	- Improve productivity and performance
- **❖ Dynamic alignment of collectives** 
	- **IMPROVE Safety and debugging of explicitly parallel** programs
- **❖ Program analysis** 
	- **Hierarchical pointer analysis**
	- Concurrency analysis for textually aligned SPMD

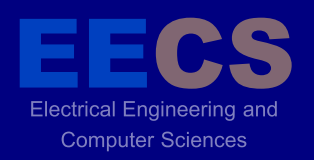

### **Outline**

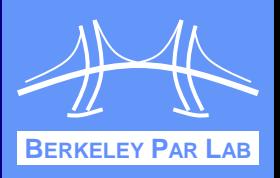

- Language Extensions
- **❖ Alignment of Collectives**
- **❖ Pointer Analysis**
- **❖ Application Case Studies**
- **❖ Conclusions**

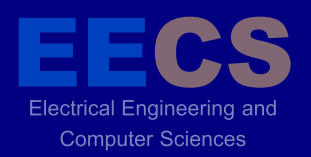

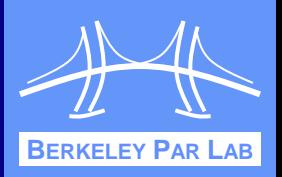

- Threads comprise teams in tree-like structure
	- Allow arbitrary hierarchies (e.g. unbalanced trees)
- First-class object to allow easy creation and manipulation
	- Library functions provided to create regular structures

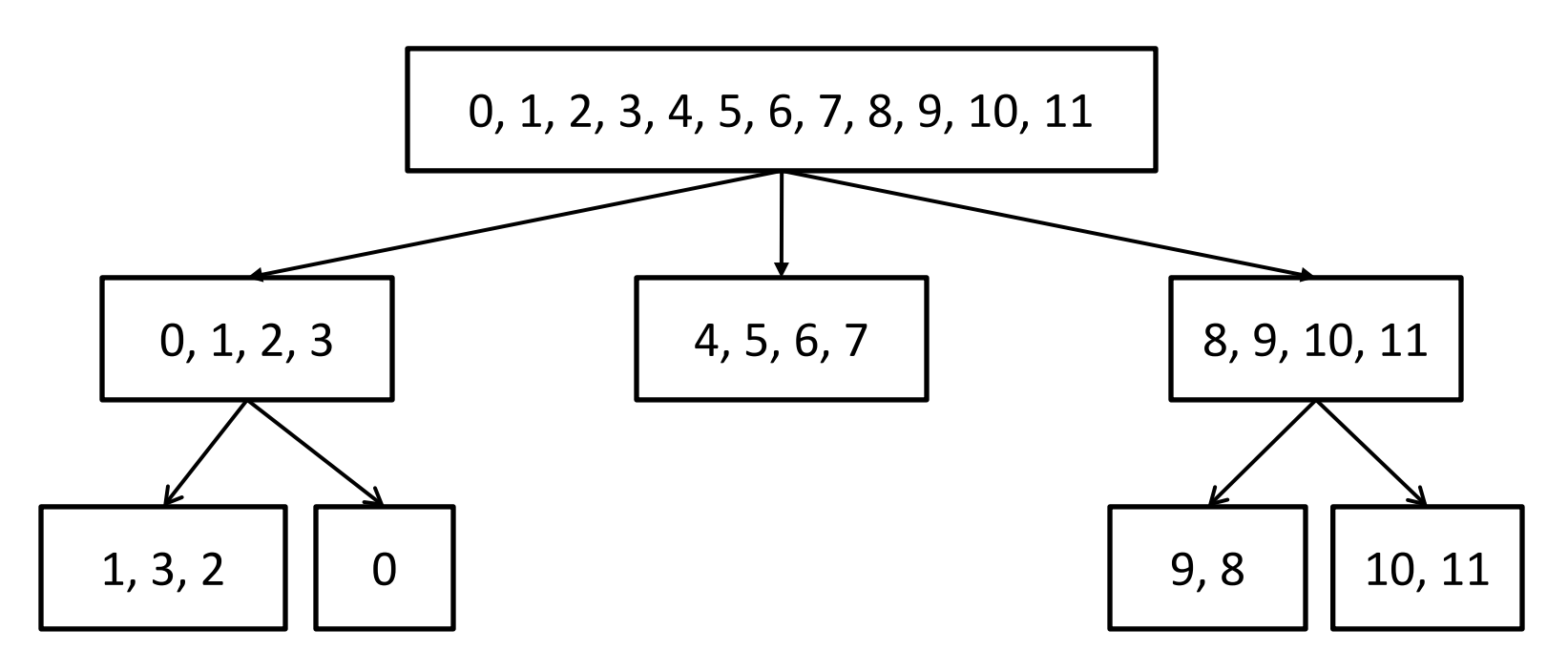

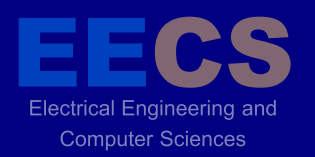

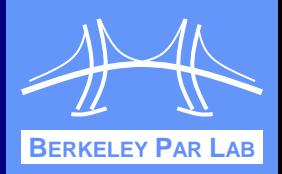

#### **❖ Provide mechanism for querying machine** structure and thread mapping at runtime

$$
\textbf{Team } T = Ti \cdot \text{defaultTeam}();
$$

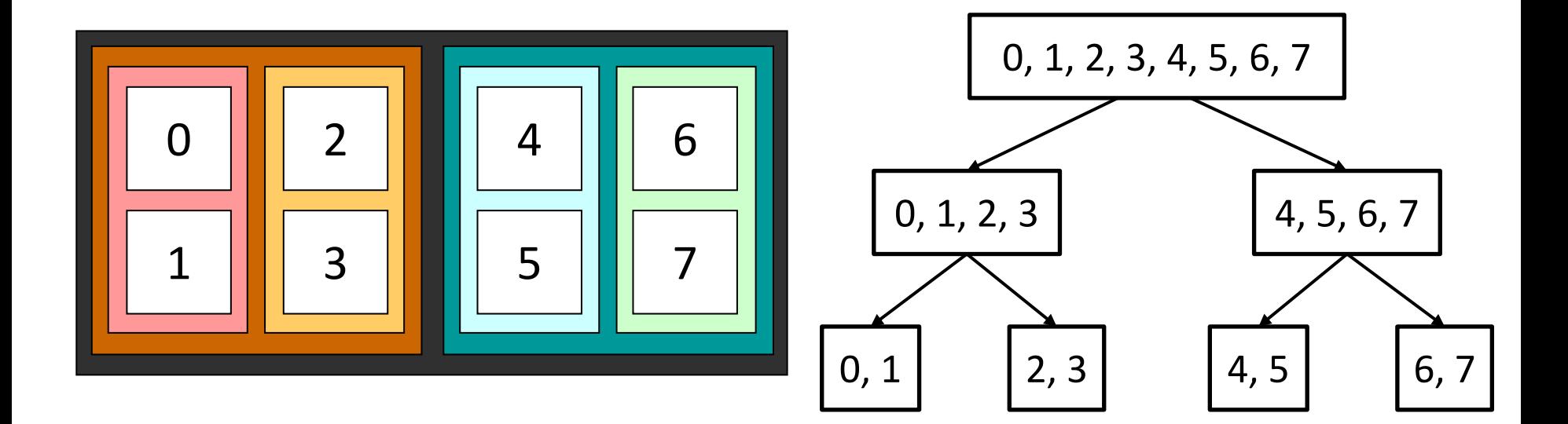

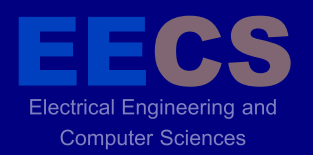

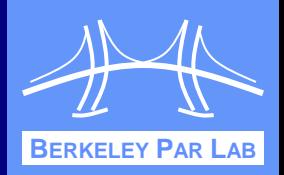

```
 Thread teams may execute distinct tasks
  partition(T) {
        { model_fluid(); }
        { model_muscles(); }
        { model_electrical(); }
   }
```
- Threads may execute the same code on different sets of data as part of different teams **teamsplit(T) { row\_reduce(); }**
- Lexical scope prevents some types of deadlock
	- **Execution team determined by enclosing construct**

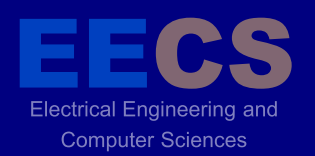

### **Partition Semantics**

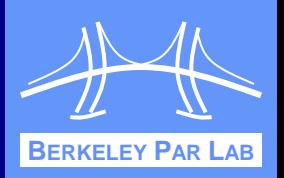

 Different subteams of **T** execute each of the branches

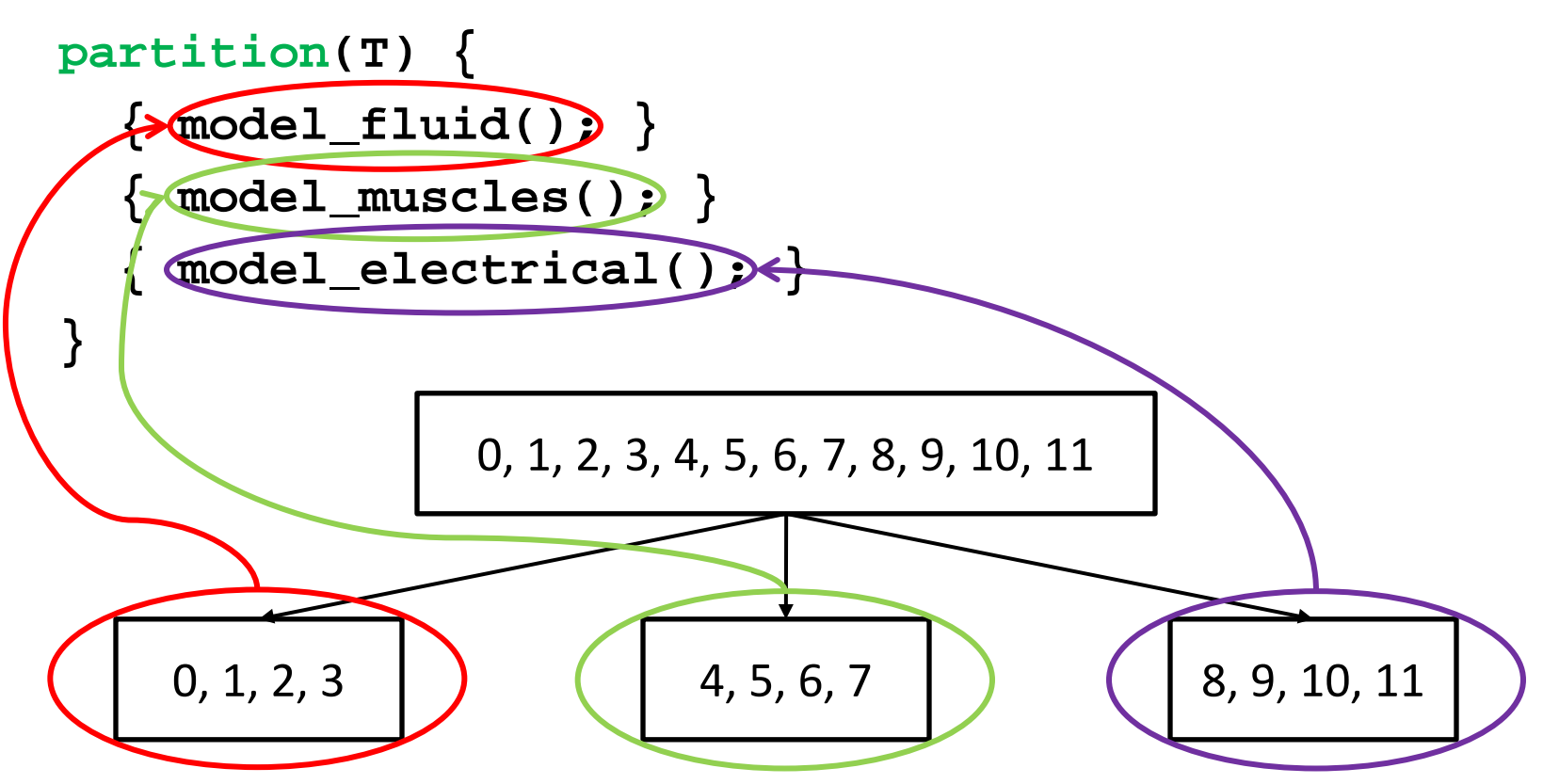

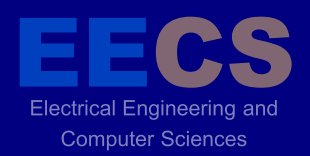

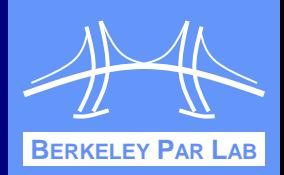

#### Each subteam of **rowTeam** executes the reduction on its own

```
teamsplit(rowTeam) {
```
**Reduce.add(mtmp, myResults0, rpivot);**

**}**

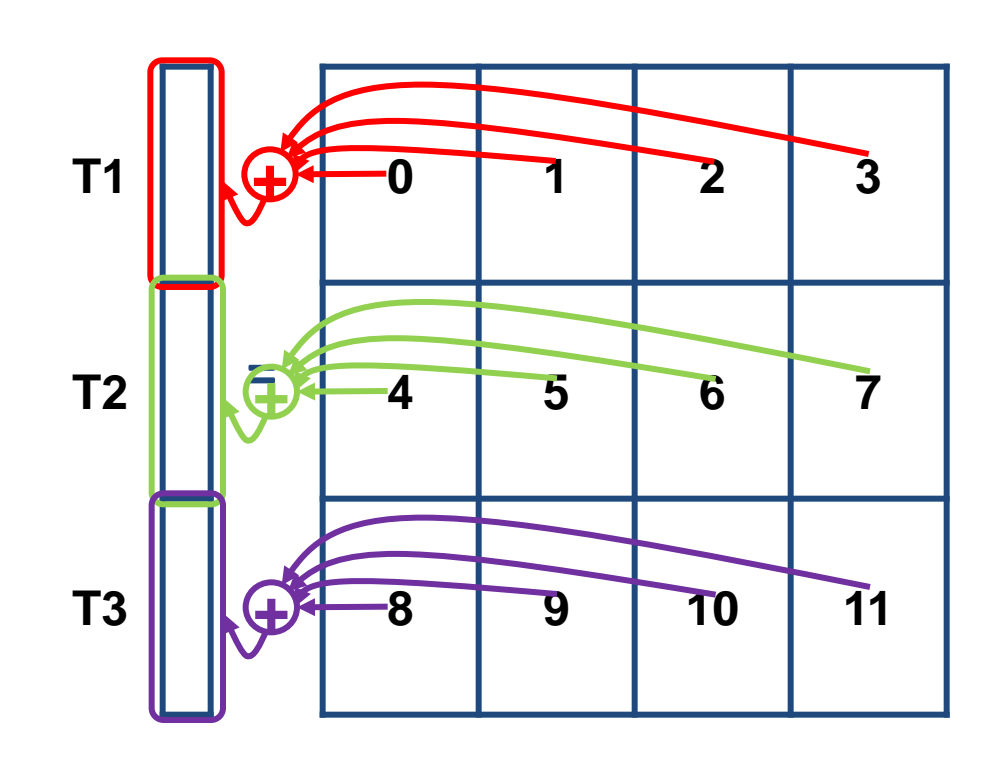

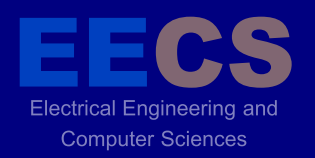

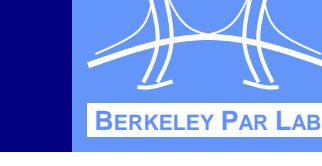

```
❖ Constructs can be nested
   teamsplit(T) {
     teamsplit(T.myChildTeam()) {
       level1_work();
 }
     level2_work();
 }
```
 Program can use multiple teams **teamsplit(columnTeam) {**

```
 myOut.vbroadcast(cpivot);
}
teamsplit(rowTeam) {
   Reduce.add(mtmp, myResults0, rpivot);
}
```
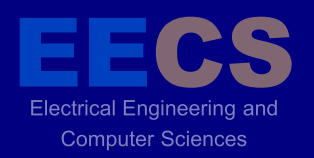

### **Outline**

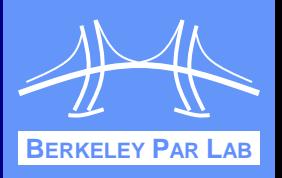

- Language Extensions **❖ Alignment of Collectives**
- **❖ Pointer Analysis**
- **❖ Application Case Studies**
- ❖ Conclusions

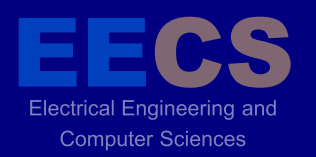

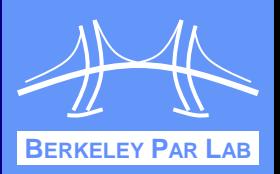

- **❖ Many parallel languages make no attempt to** ensure that collectives line up
	- Example code that will compile but deadlock:

**if (Ti.thisProc() % 2 == 0)**

 **Ti.barrier(); // even ID threads**

**else**

 **; // odd ID threads**

**int i = broadcast Ti.thisProc() from 0;**

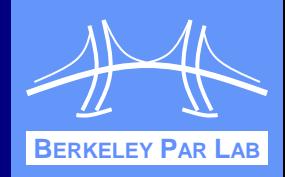

- **In textual alignment, all threads must execute** ♦ فه the same *textual* sequence of collectives
- **In addition, all threads must agree on control** flow decisions that may result in a collective
	- **Following is illegal:**

**Computer Sciences** 

```
 if (Ti.thisProc() % 2 == 0)
   myBarrier(); // even ID threads
 else
   myBarrier(); // odd ID threads
```

```
 ...
 static void myBarrier() {
   Ti.barrier();
}
```
# **Benefits of Textual Alignment**

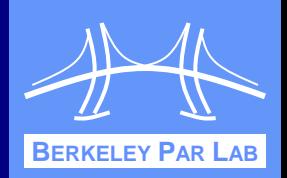

- Textual alignment prevents deadlock due to misaligned collectives
- Easy to reason about, analyze

**Computer Sciences** 

- Concurrency analysis paper in LCPC'05
- Most applications only use textually aligned collectives

# **Alignment Checking Schemes**

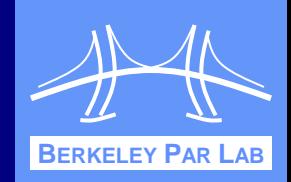

#### ◆ Different schemes can be used to enforce textual alignment

**Engineering and** 

**Computer Sciences** 

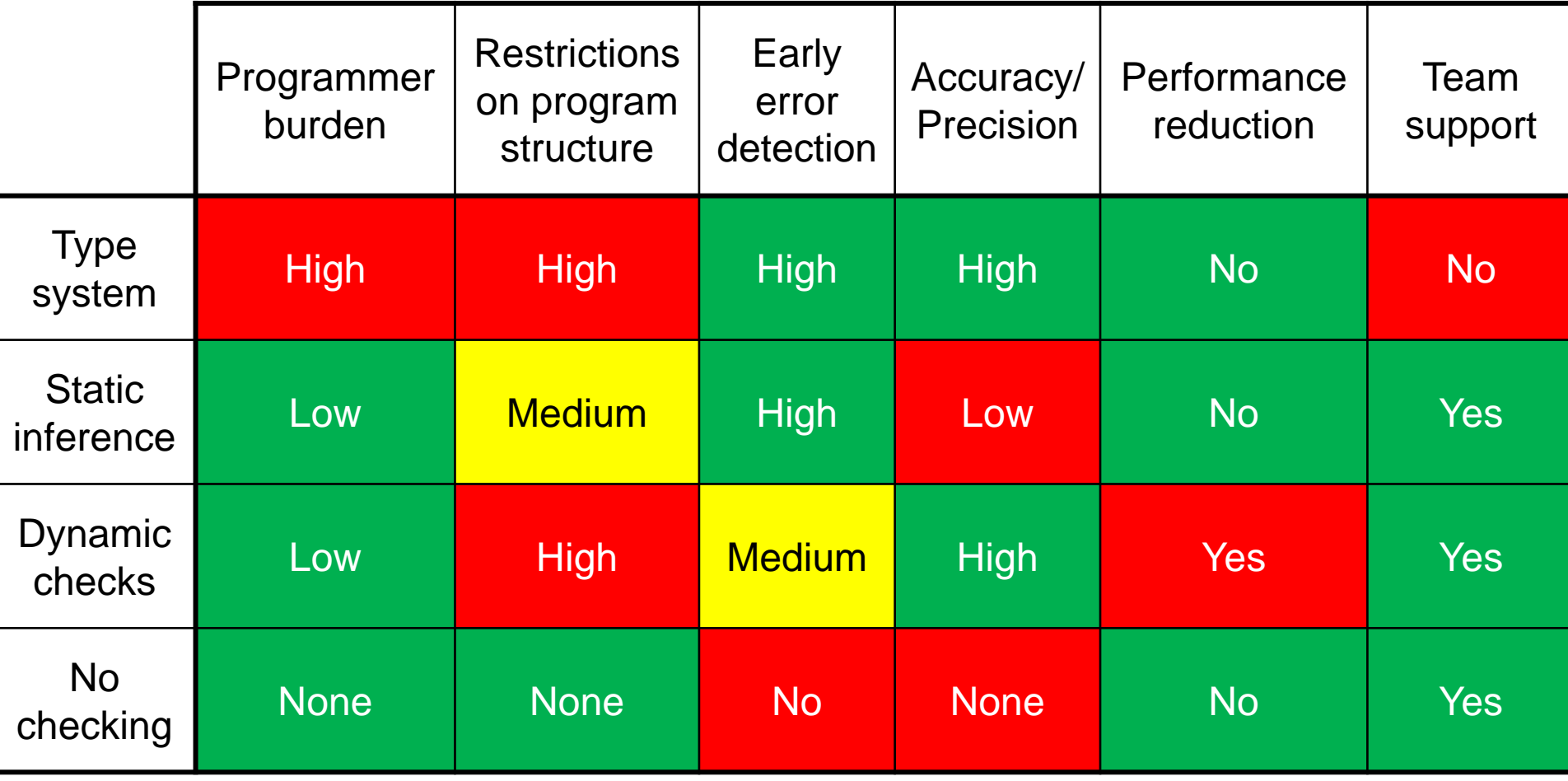

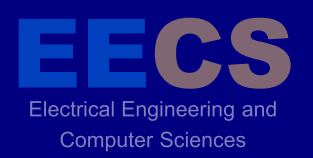

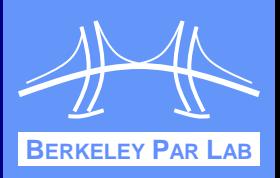

- **↑ A dynamic enforcement scheme can reduce** programmer burden but still provide safety and accurate results for analysis and optimization
- ❖ Basic idea:
	- **Track control flow on all threads**
	- Check that preceding control flow matches when:
		- Performing a team collective
		- Changing team contexts
- **❖ Compiler instruments source code to perform** tracking and checking

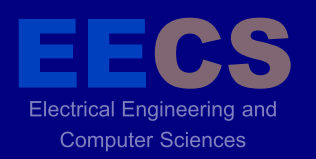

# **Tracking Example**

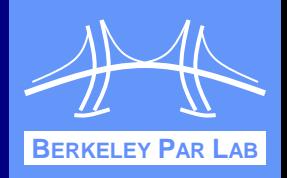

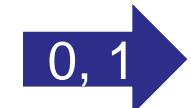

- **5 if (Ti.thisProc() == 0)**
- **6 Ti.barrier();**
- **7 else**
- **8 Ti.barrier();**

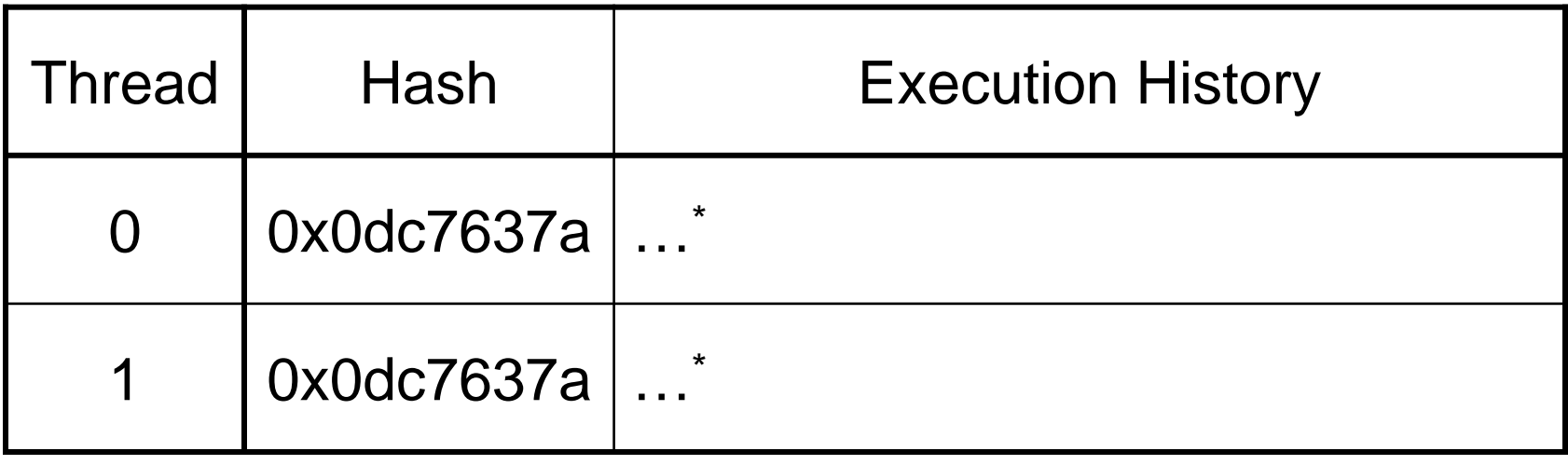

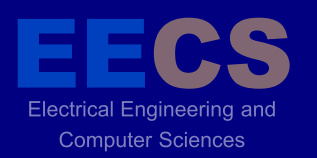

# **Tracking Example**

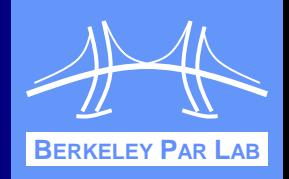

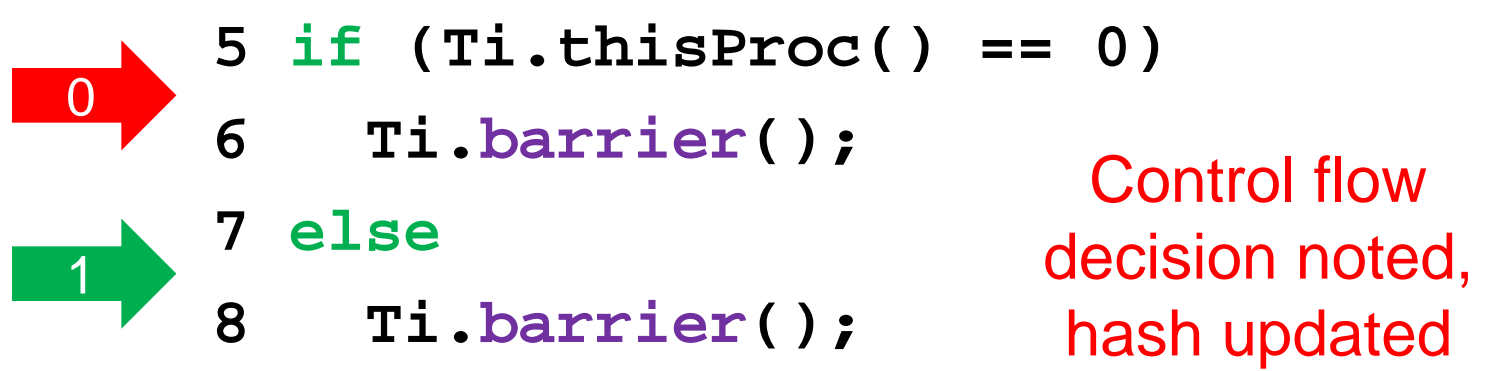

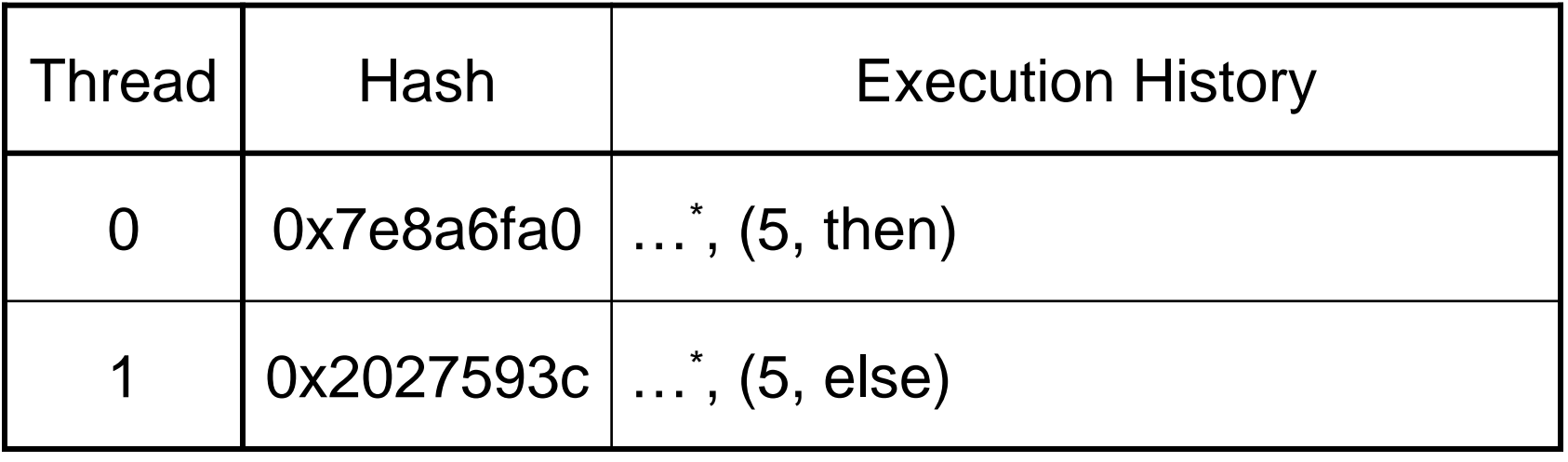

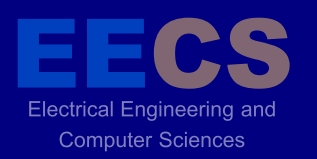

# **Checking Example**

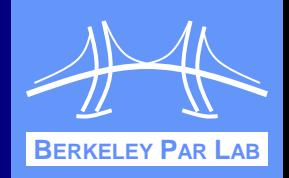

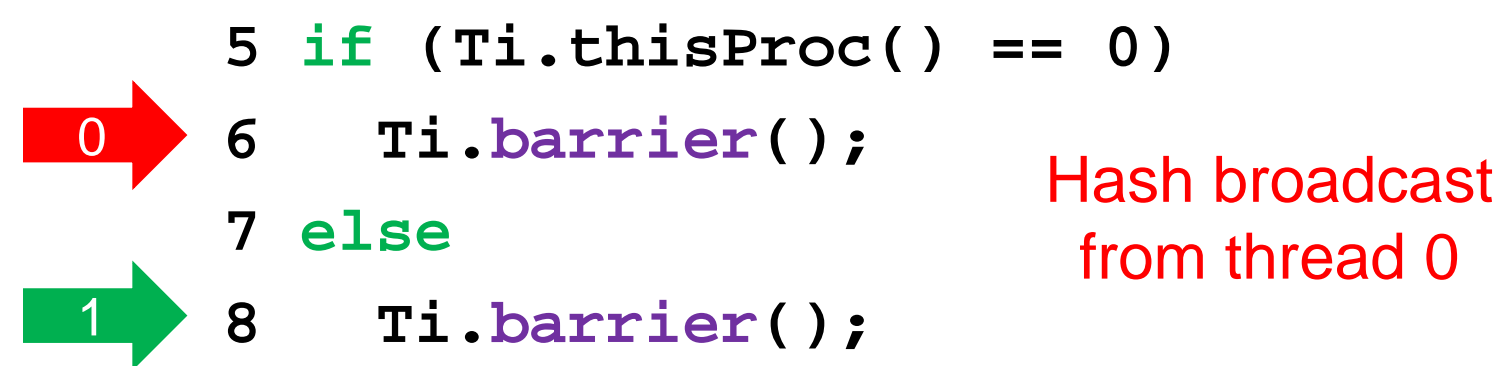

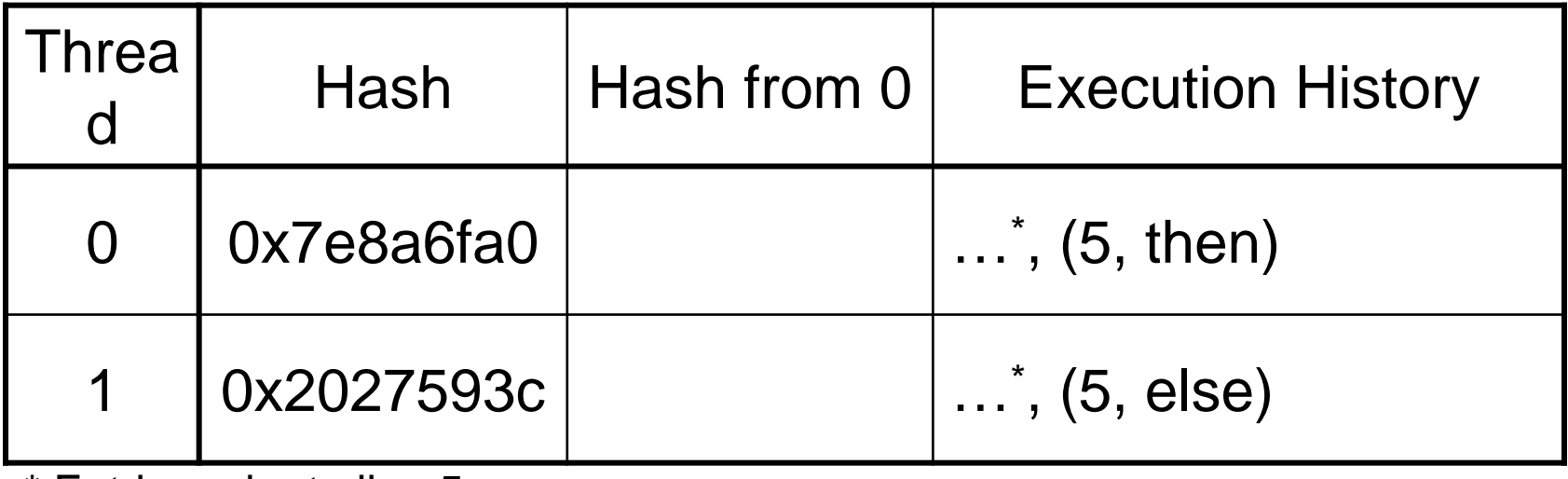

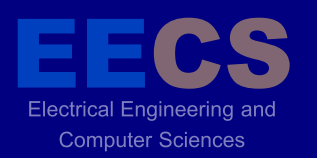

# **Checking Example**

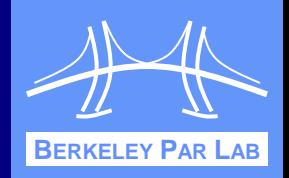

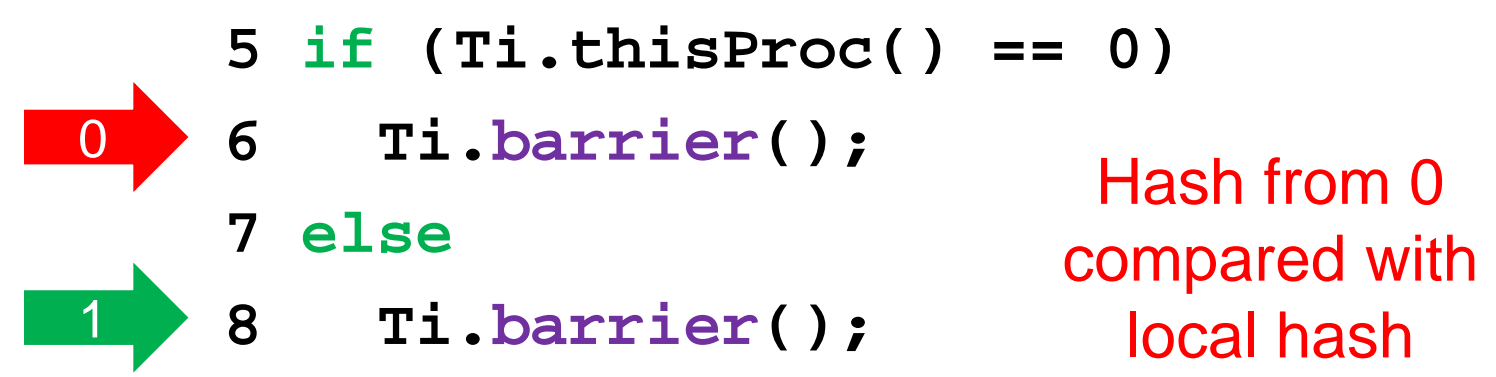

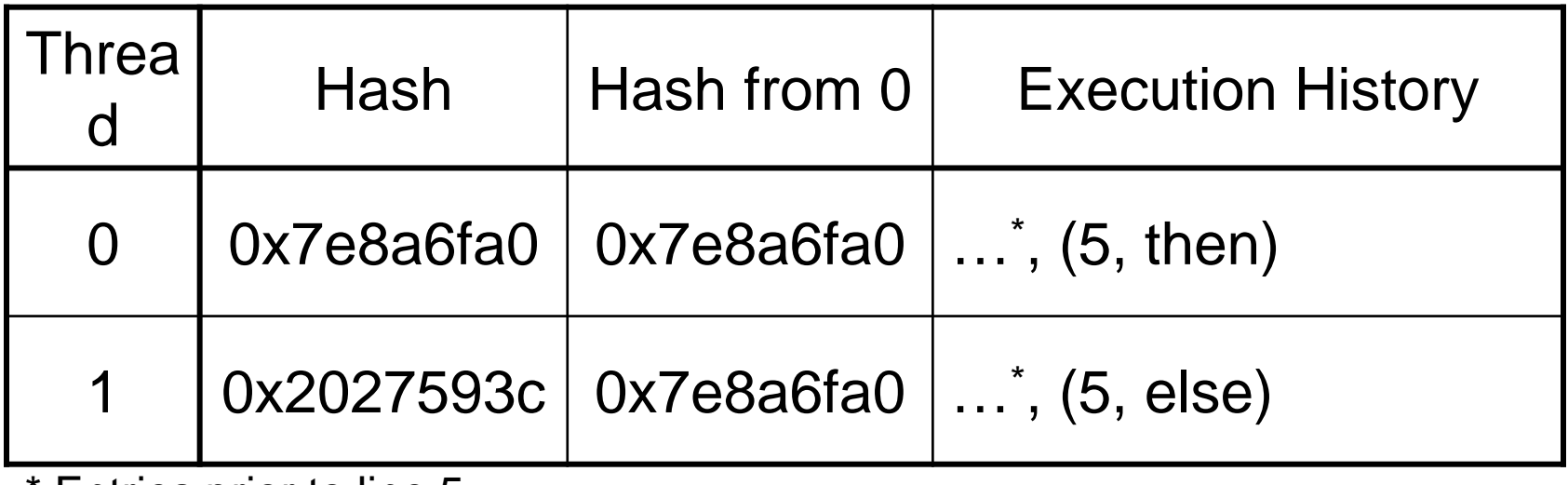
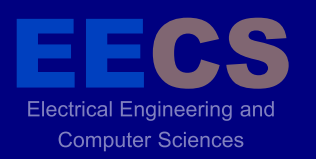

## **Checking Example**

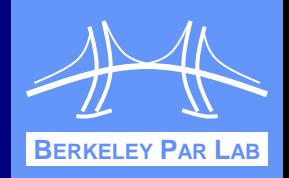

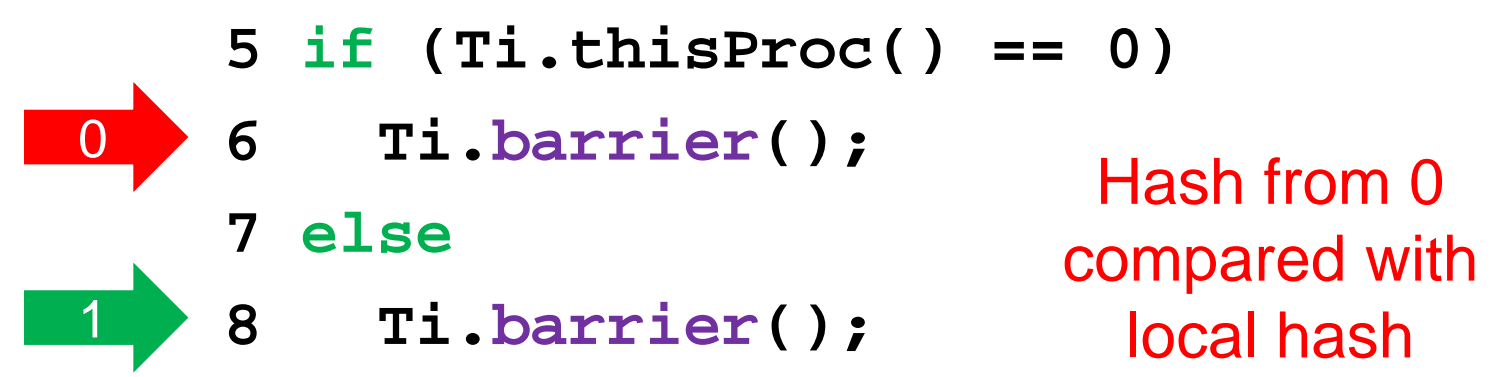

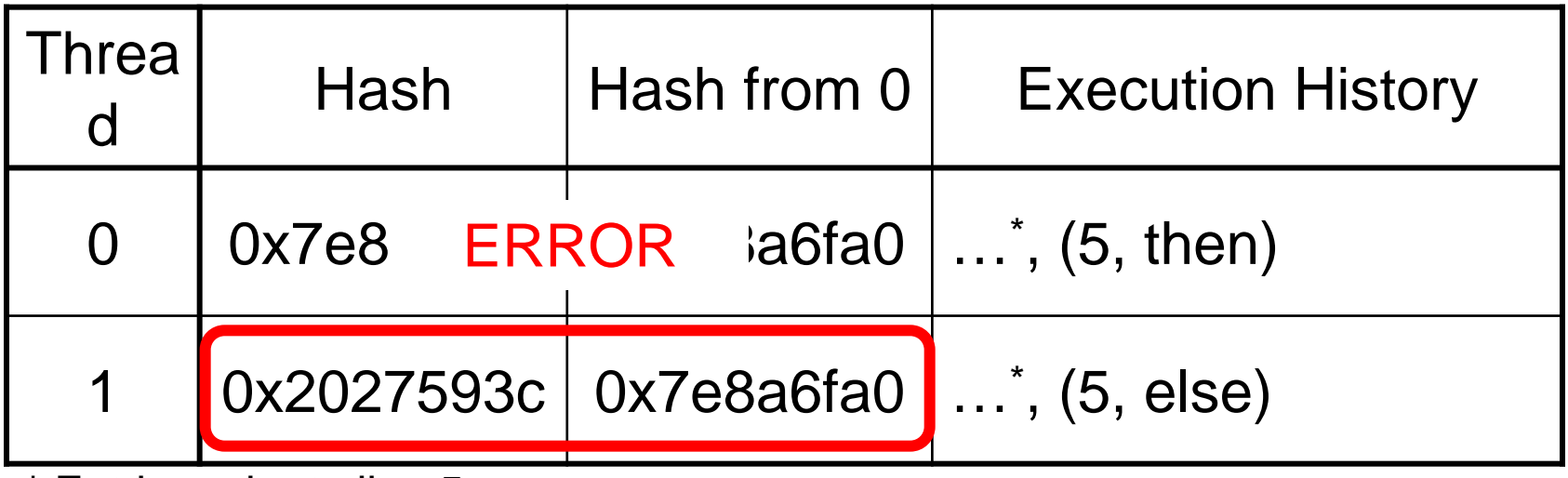

\* Entries prior to line 5

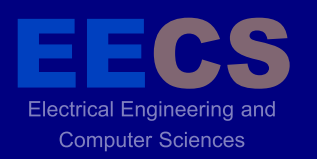

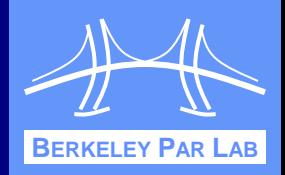

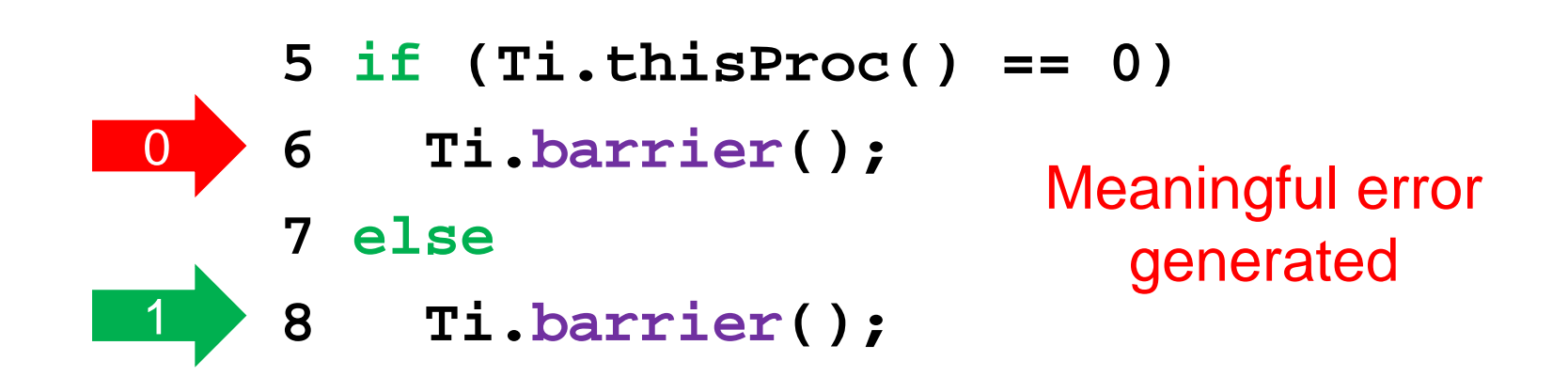

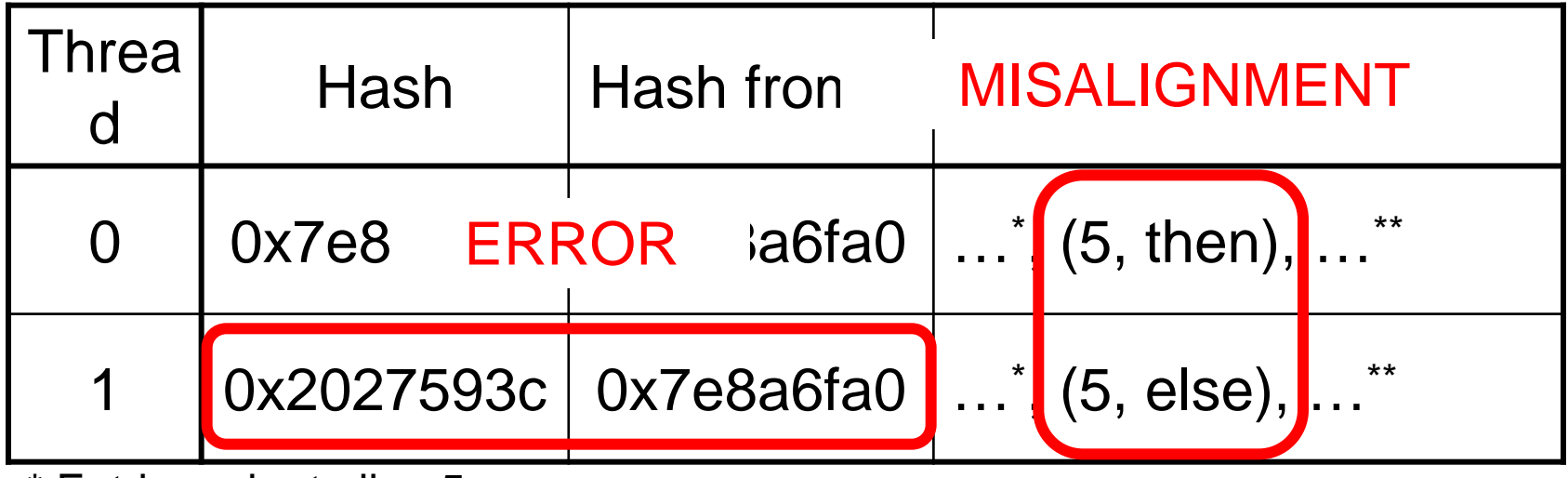

\* Entries prior to line 5

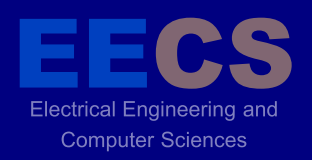

#### **Evaluation**

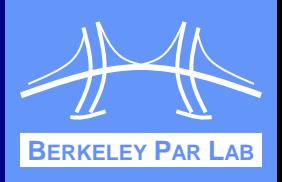

- Performance tested on cluster of dual-processor 2.2GHz Opterons with InfiniBand interconnect
- **❖ Three NAS Parallel Benchmarks tested** 
	- Conjugate gradient (CG)
	- **Fourier transform (FT)**
	- Multigrid (MG)

#### $\div$  **Enforcement variants**

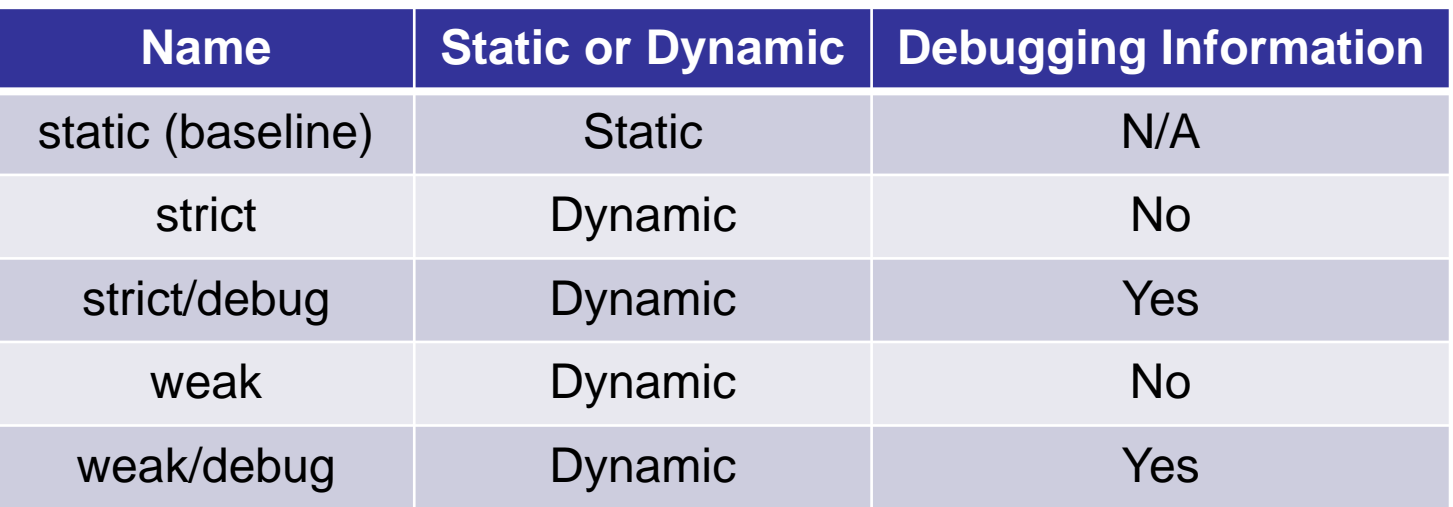

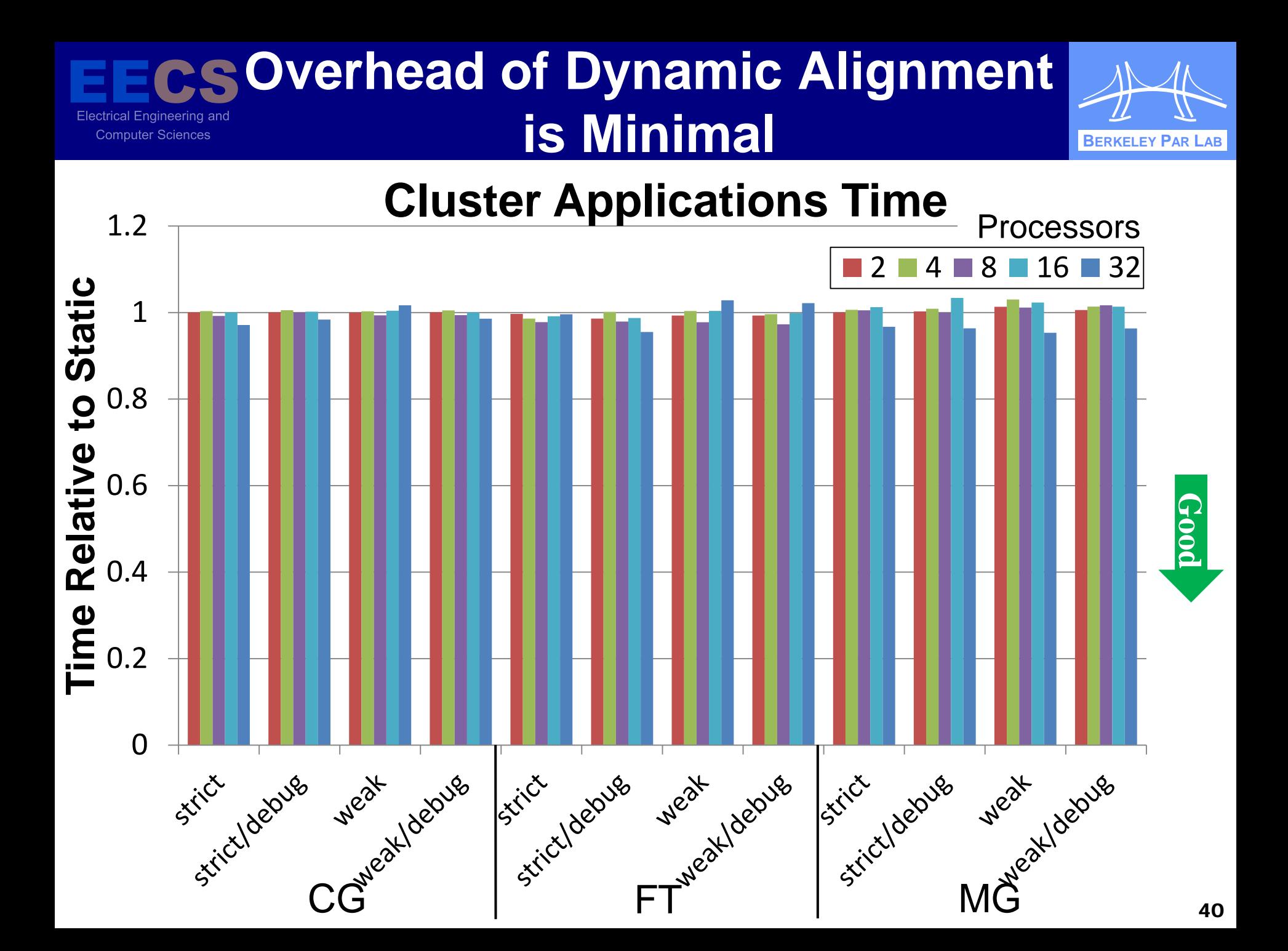

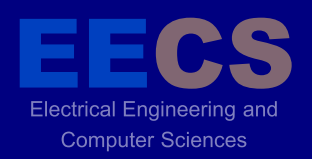

### **Summary**

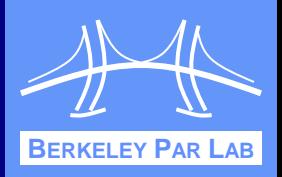

- **❖ Dynamic checking removes annotation burden** from programmers, works with teams
- **❖ Minimal performance impact on applications**
- **❖ Dynamic checking can be applied to languages** without strong type systems (e.g. UPC)

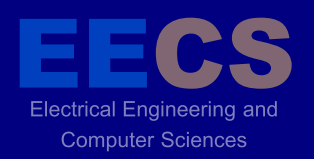

#### **Outline**

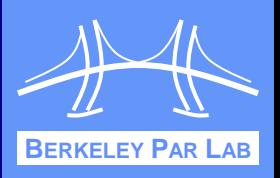

- Language Extensions **❖ Alignment of Collectives**
- **❖ Pointer Analysis**
- **❖ Application Case Studies**
- **❖ Conclusions**

#### **Partitioned Global Address Space Computer Sciences**

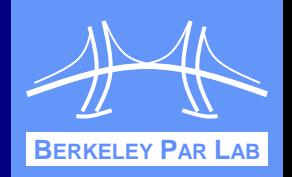

 Partitioned global address space (PGAS) abstraction provides illusion of shared memory on non-shared memory machines

❖ Pointers can reference local or remote data

- **Location of data can be reflected in type system**
- Runtime handles any required communication

**double[1d] local srcl = new double[0:N-1];**

**double[1d] srcg = broadcast srcl from 0;**

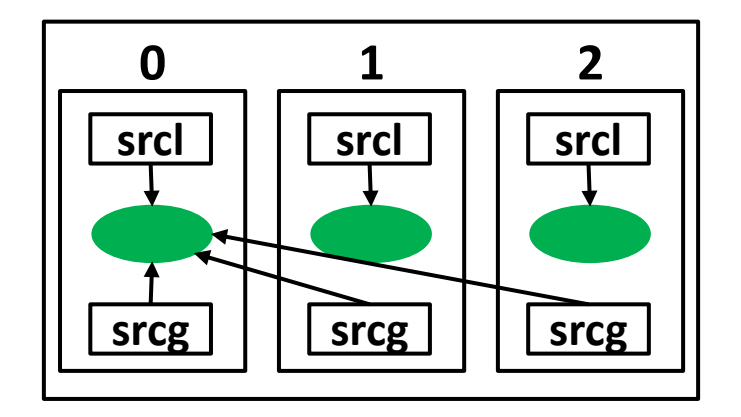

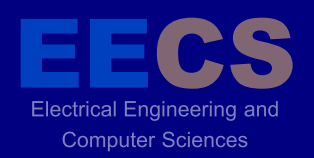

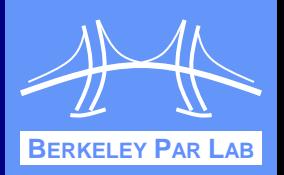

- ❖ PGAS model can be extended to hierarchical arrangement of memory spaces (SAS'07)
- Pointers have varying *span* specifying how far away the referenced object can be
	- **Reflect communication costs**

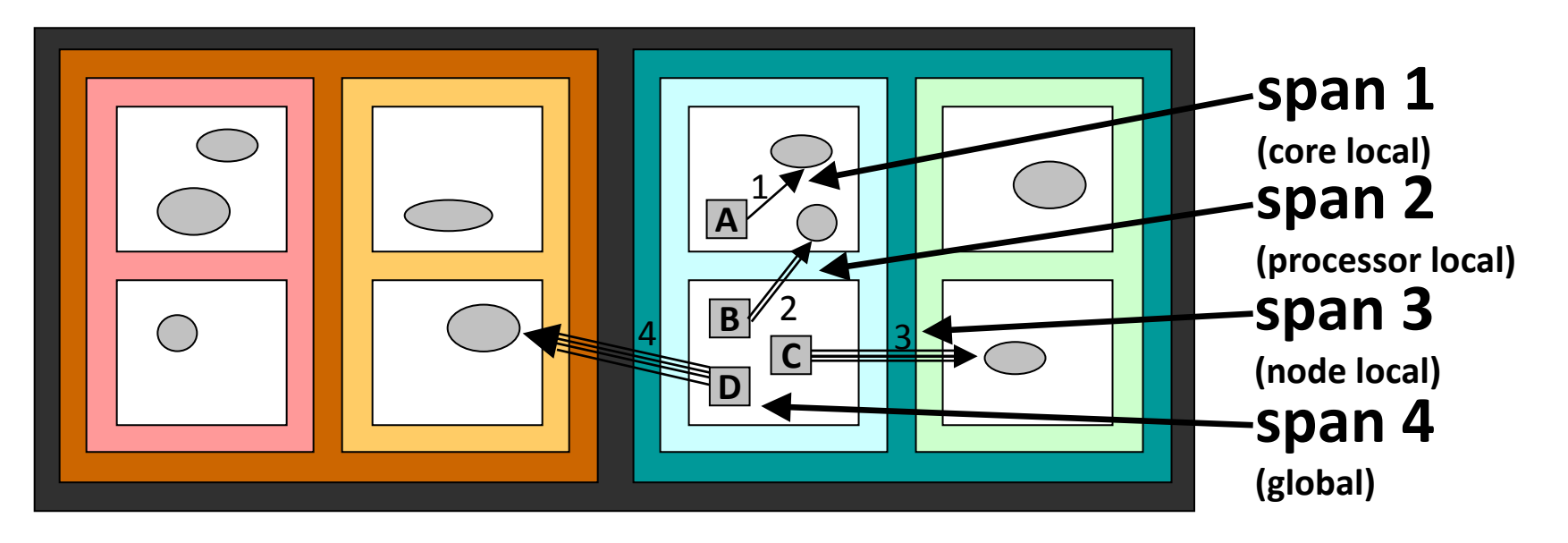

**Pointer Span and Machine Team Computer Sciences** 

**❖ Span of pointer related to level of least common** ancestor of the source thread and the potential targets in the machine hierarchy

**BERKELEY PAR LAB**

*span = # of levels - target level*

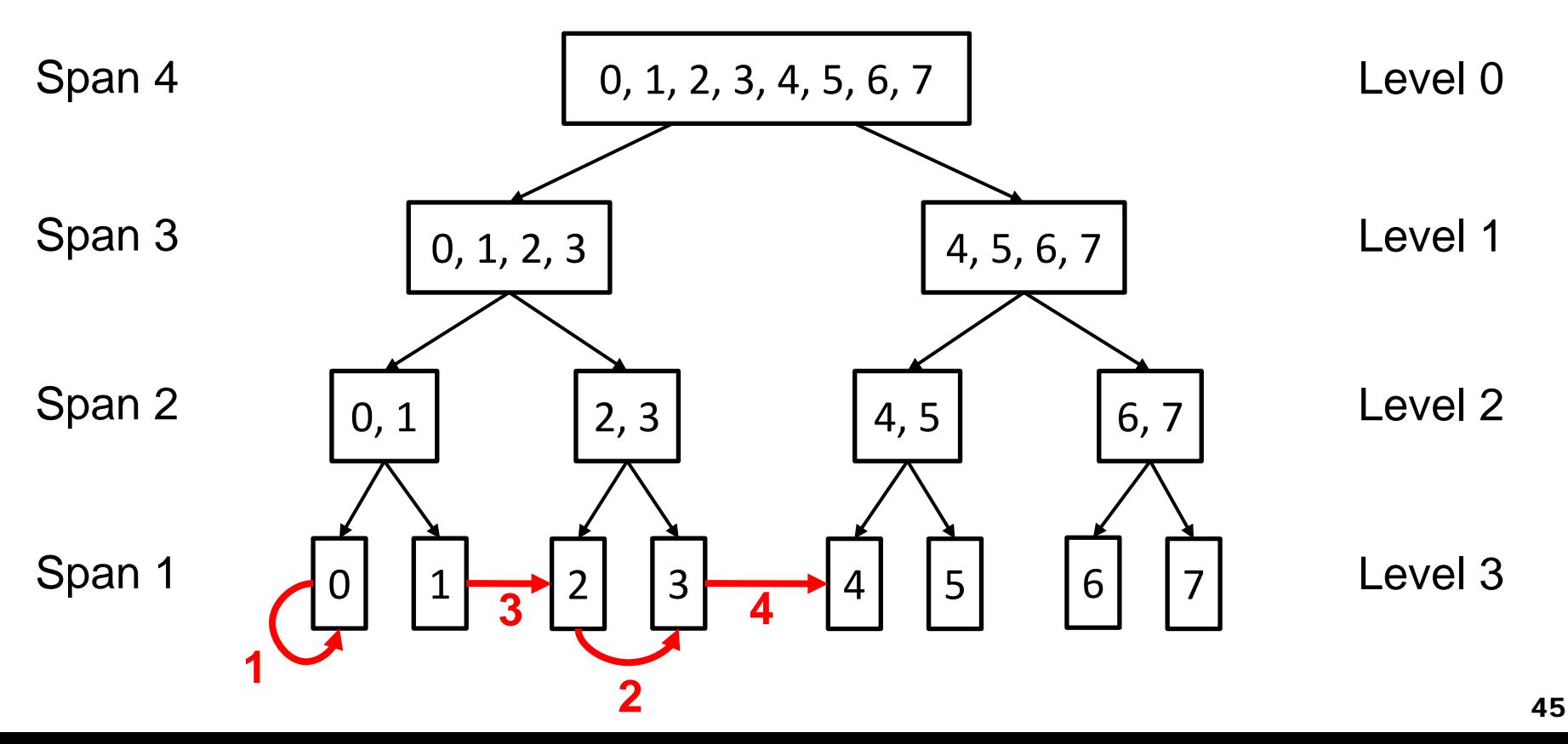

# **Pointers and Arbitrary Teams**

**❖ Pointer span can be** generalized to handle arbitrary teams

**Electrical Engineering and Computer Sciences** 

> • "Span" of pointer is now the combination of a specific team hierarchy and a level in that hierarchy

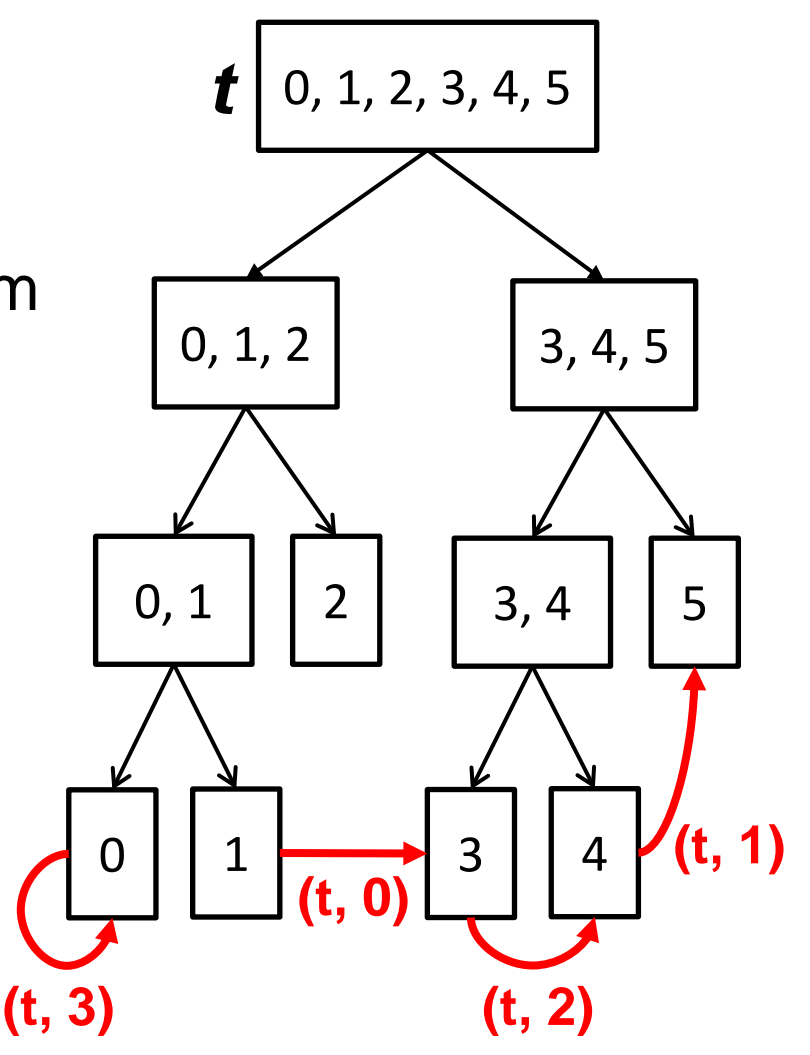

**BERKELEY PAR LAB**

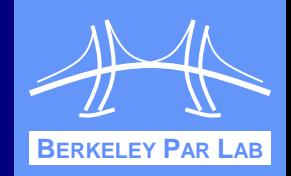

- **\* Relationship between** teams can be represented as a lattice
- ❖ Span of a pointer is an element of the lattice

Electrical Engineering and **Computer Sciences** 

> **❖ Pointer analysis can** determine span of pointers

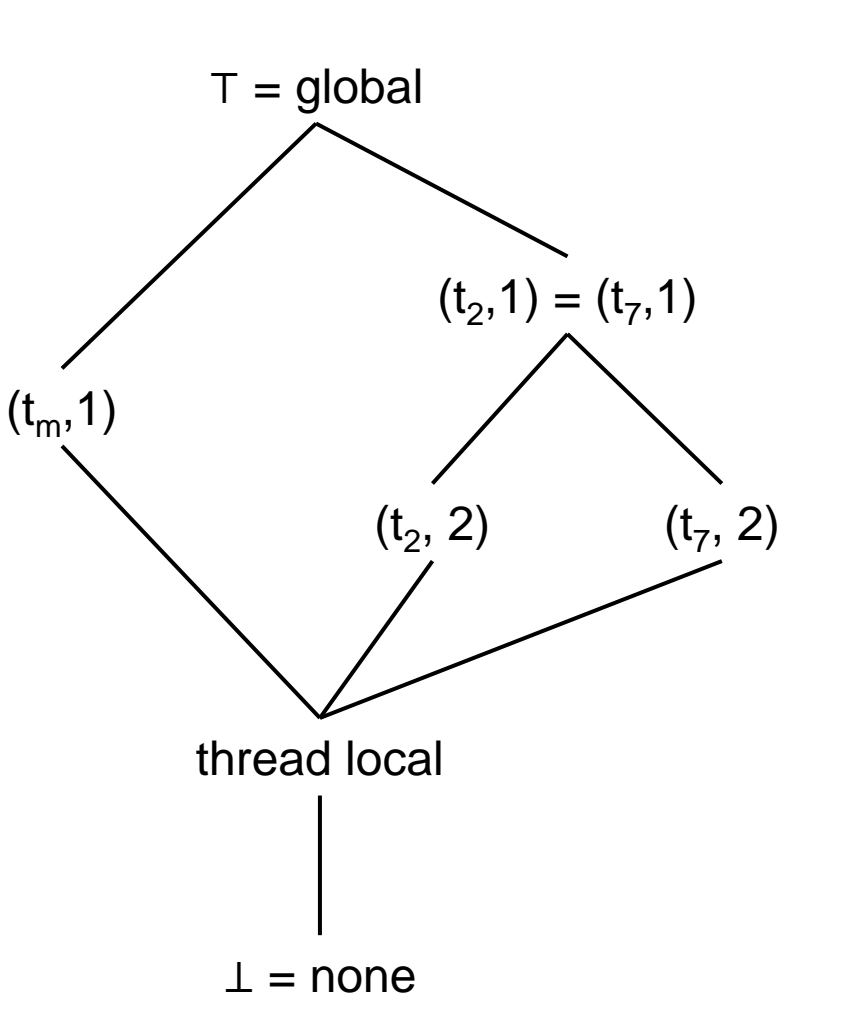

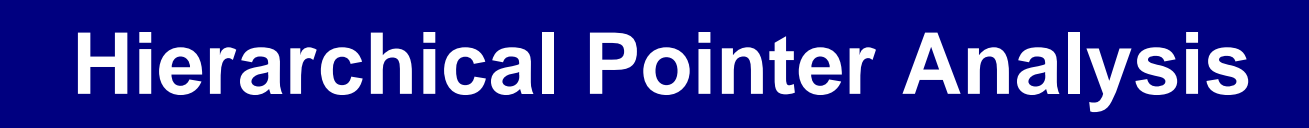

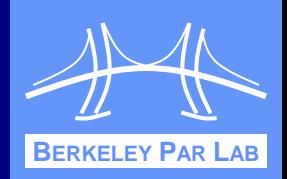

- Pointer analysis possible over hierarchical teams
	- Allocation sites → abstract locations (alocs)
	- Variables  $\rightarrow$  points-to sets of alocs

**Computer Sciences** 

- Abstract locations have span (e.g. thread local, global)
- **❖ SPMD model simplifies analysis** 
	- Allows effects of an operation on all threads to be simultaneously computed
	- Results are the same for all threads

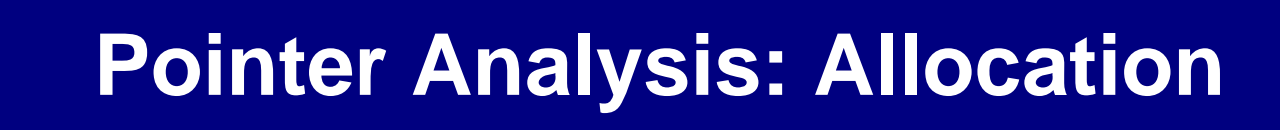

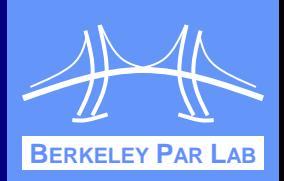

 Allocation creates new thread local abstract location

Electrical Engineering and **Computer Sciences** 

• Result of allocation must reside in local memory

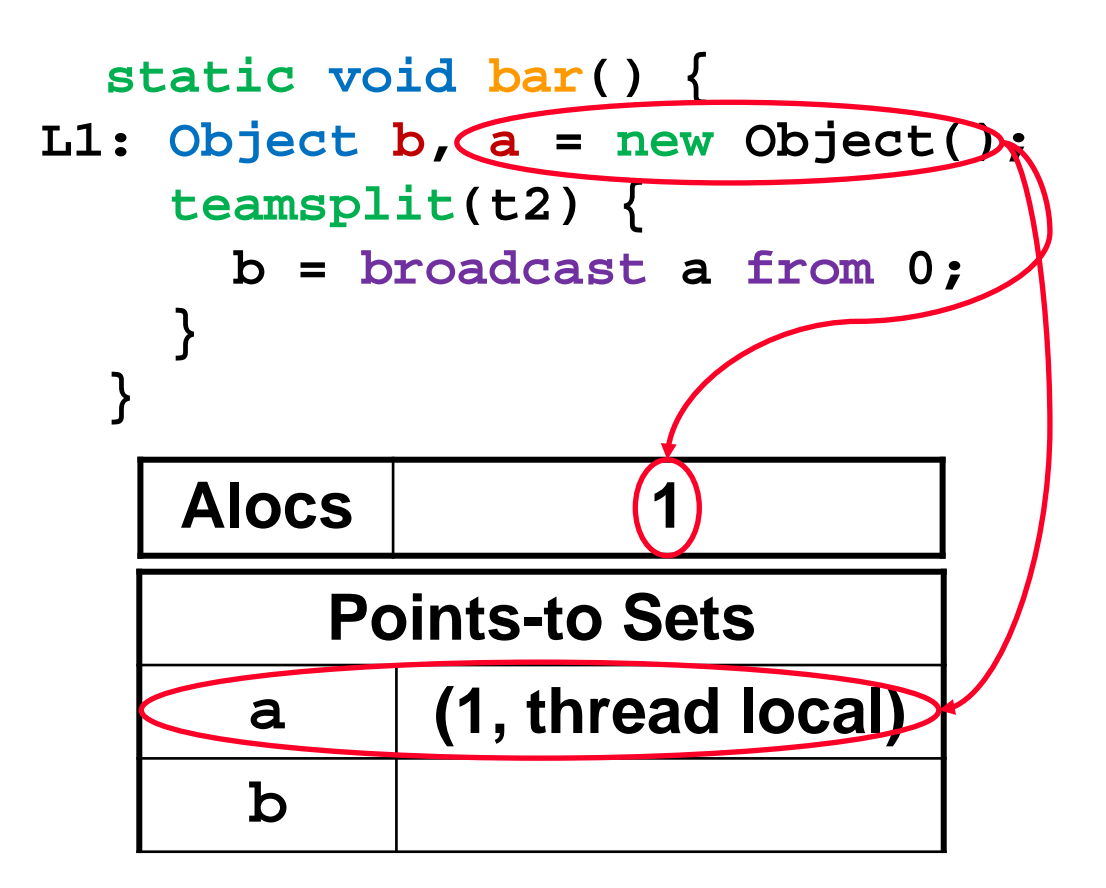

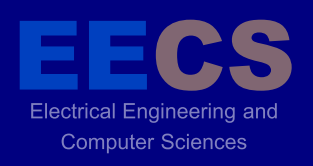

#### **Pointer Analysis: Communication**

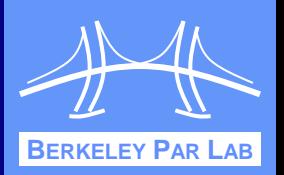

- Communication produces version of source abstract locations with greater span
	- Collective takes into account team over which it is executed

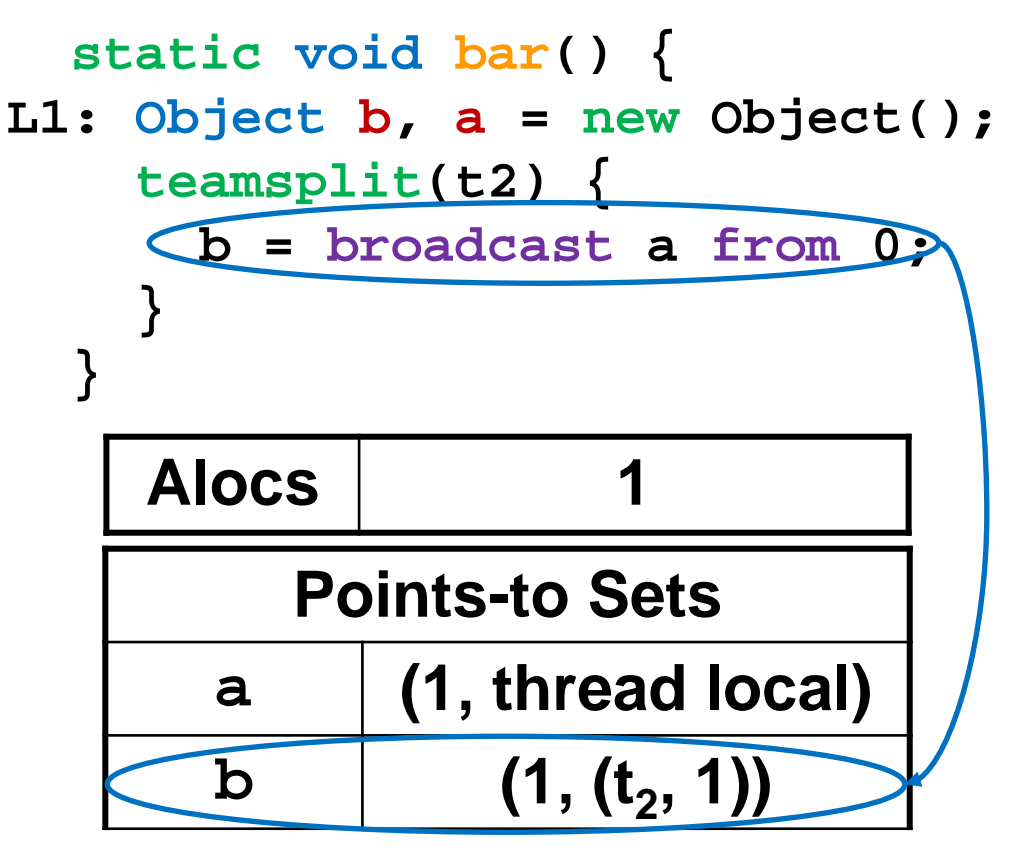

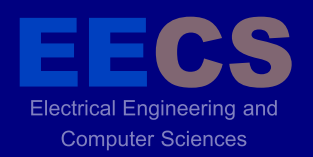

#### **Evaluation**

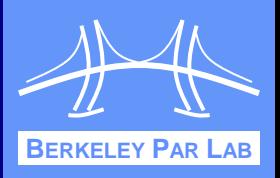

#### Pointer analysis implemented for 3-level machine hierarchy

Evaluated on five application benchmarks

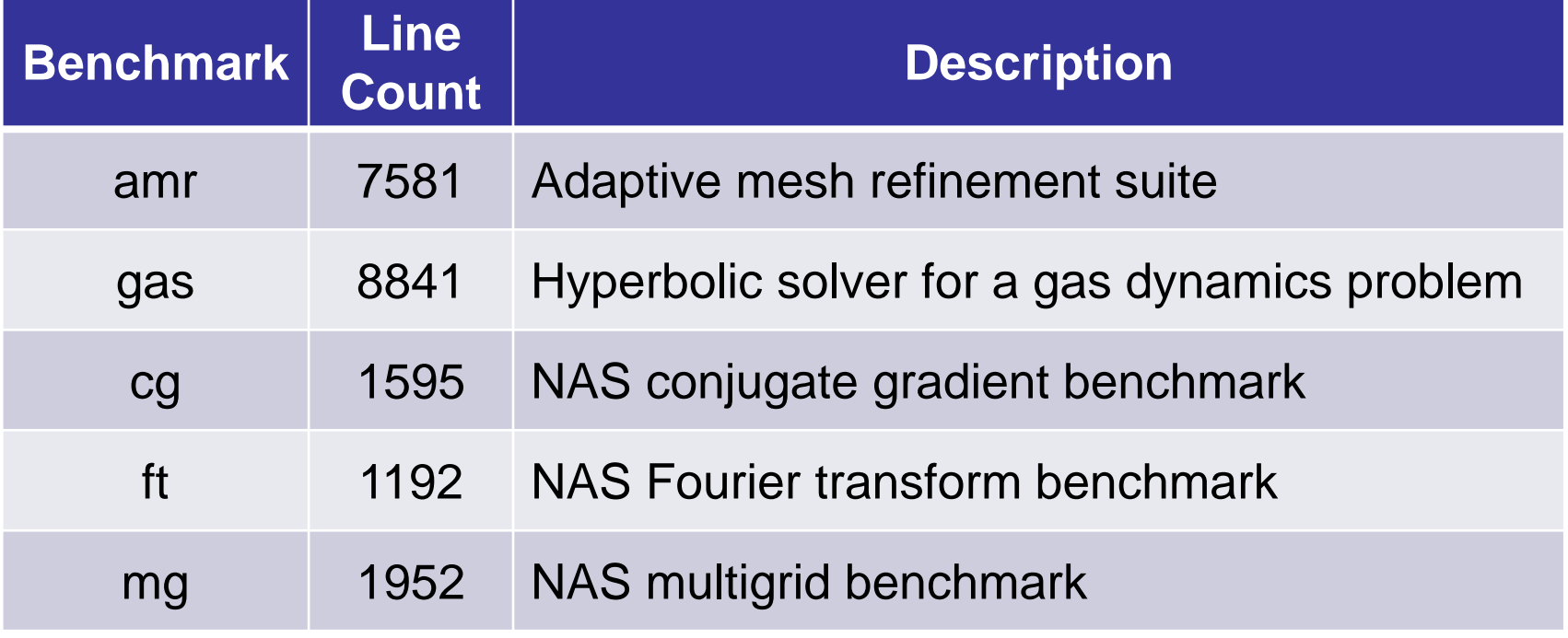

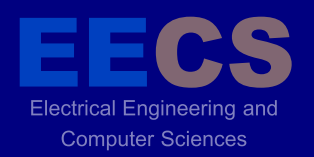

## **Running Time**

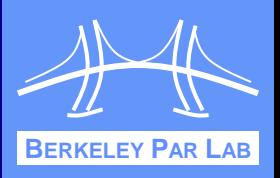

- **❖ Determine cost of introducing hierarchy into** pointer analysis
- Tests run on 2.93GHz Core i7 with 8GB RAM
- **❖ Three analysis variants compared**

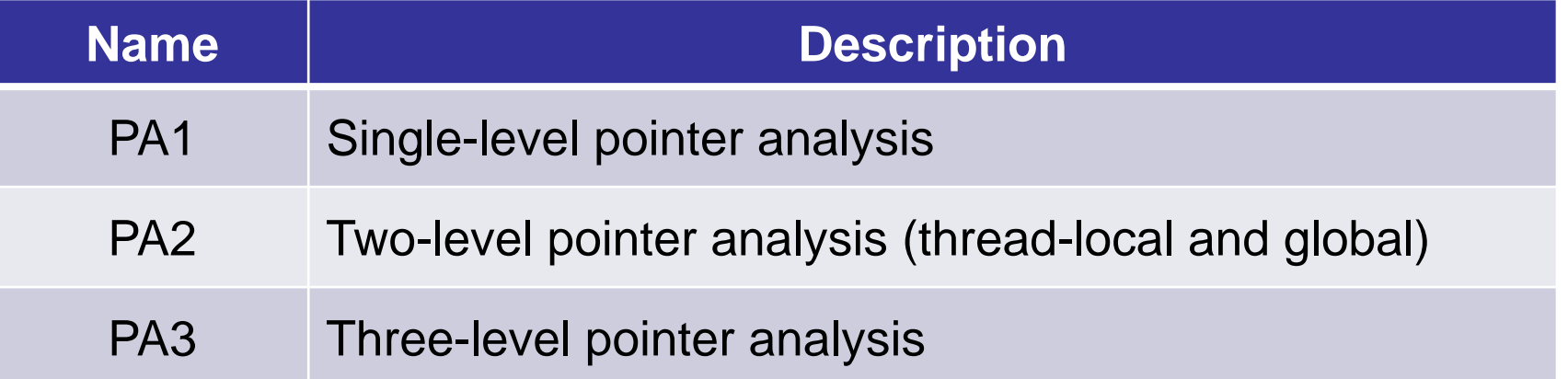

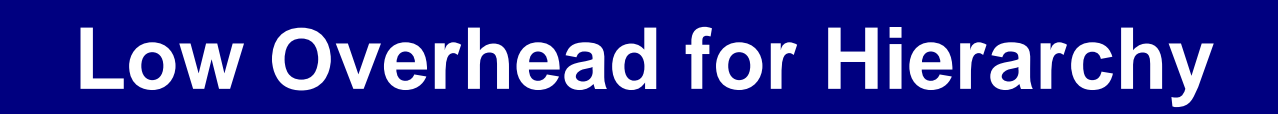

Electrical Engineering and **Computer Sciences** 

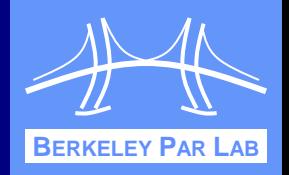

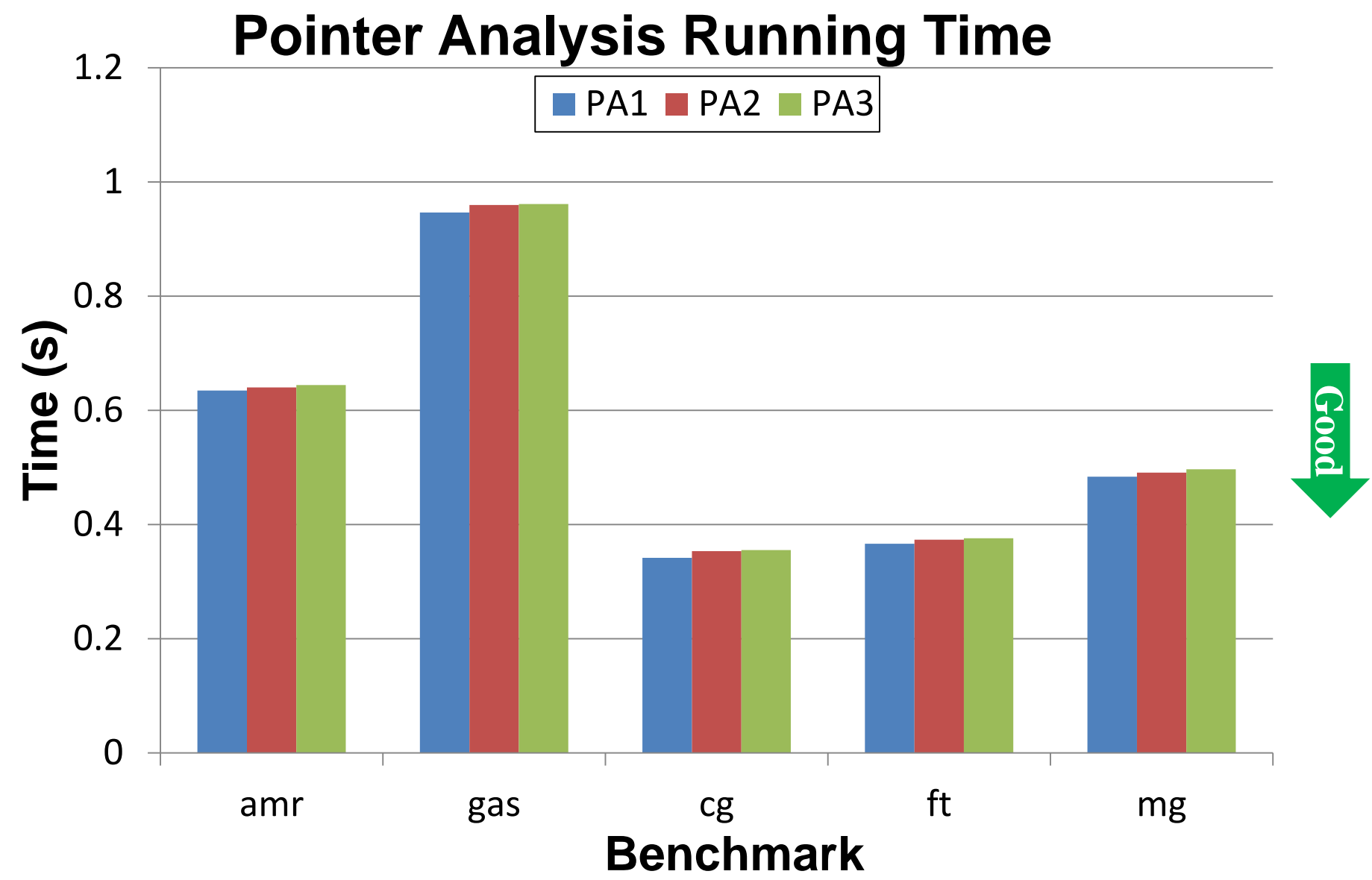

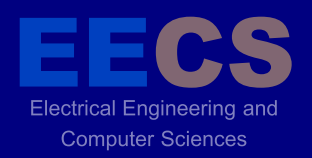

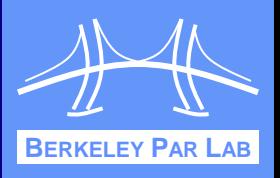

- Pointer analysis used with concurrency analysis to detect potential races at compile-time
- Three analyses compared

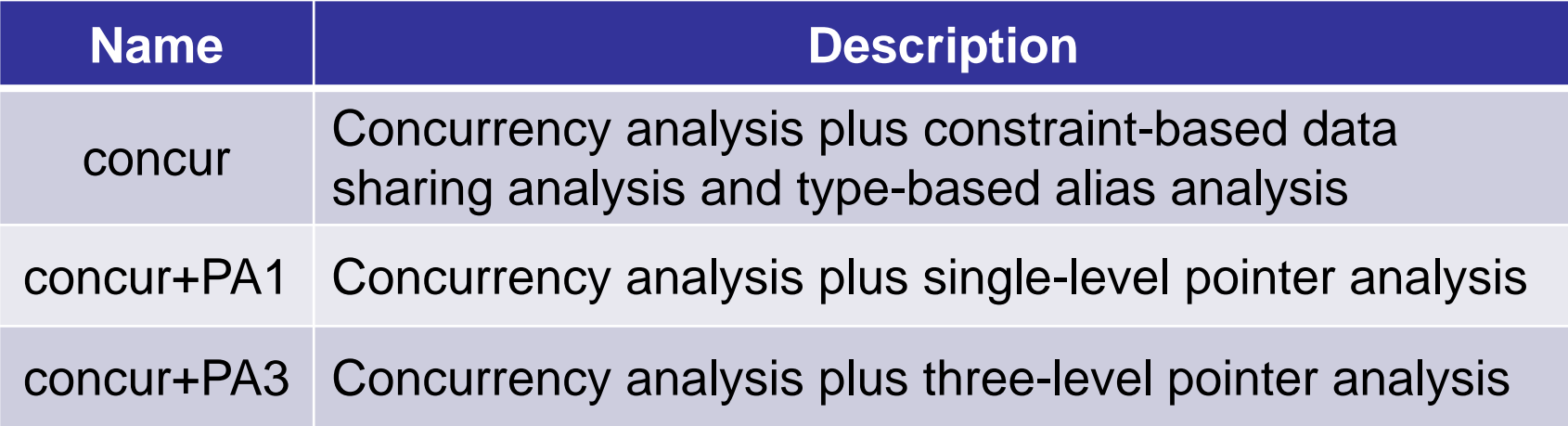

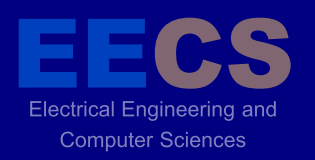

#### **More Precise Results**

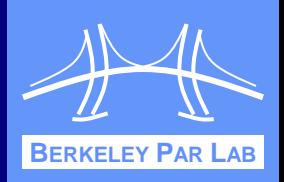

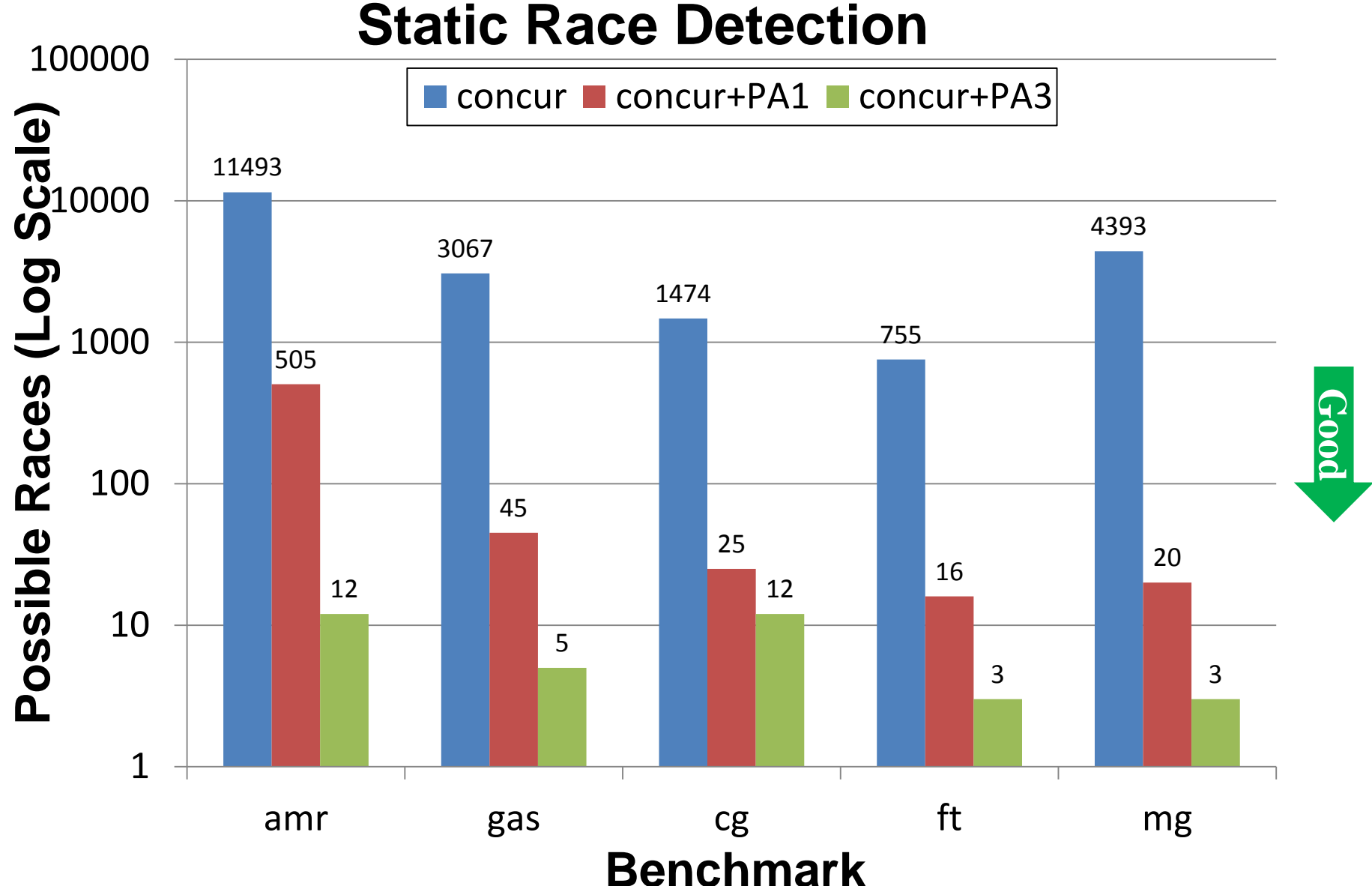

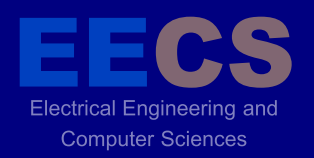

#### **Outline**

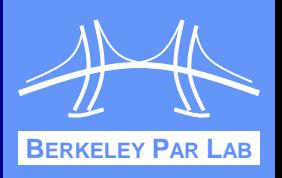

- Language Extensions
- **❖ Alignment of Collectives**
- **❖ Pointer Analysis**
- **❖ Application Case Studies**
- **❖ Conclusions**

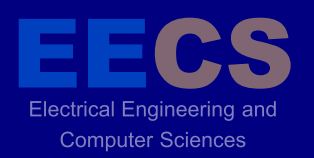

## **Sorting**

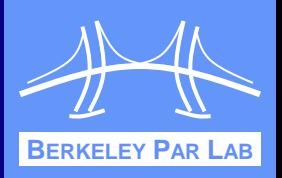

- **❖ Distributed sorting application using new** hierarchical constructs
- \* Three pieces: sequential, shared memory, and distributed
	- Sequential: quick sort from Java 1.4 library
	- Shared memory: sequential sort on each thread, merge results from each thread
	- Distributed memory: sample sort to distribute elements among nodes, shared memory sort on each node

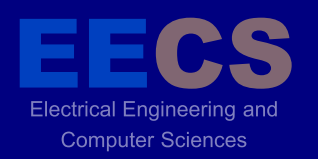

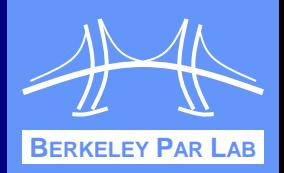

**❖ Divide elements equally among threads** 

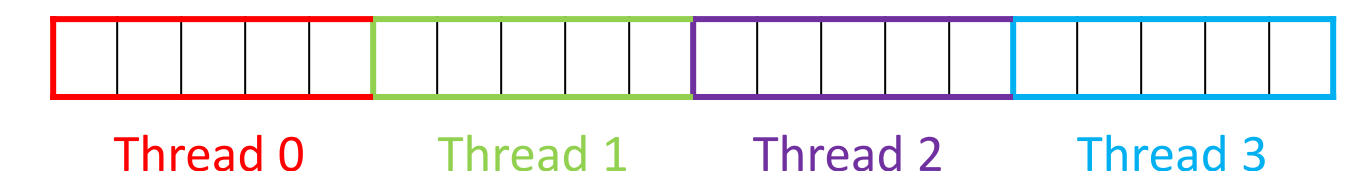

 Each thread calls sequential sort to process its elements

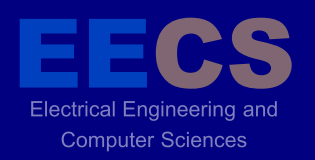

#### **Shared Memory Merge**

#### **❖ Merge in parallel**

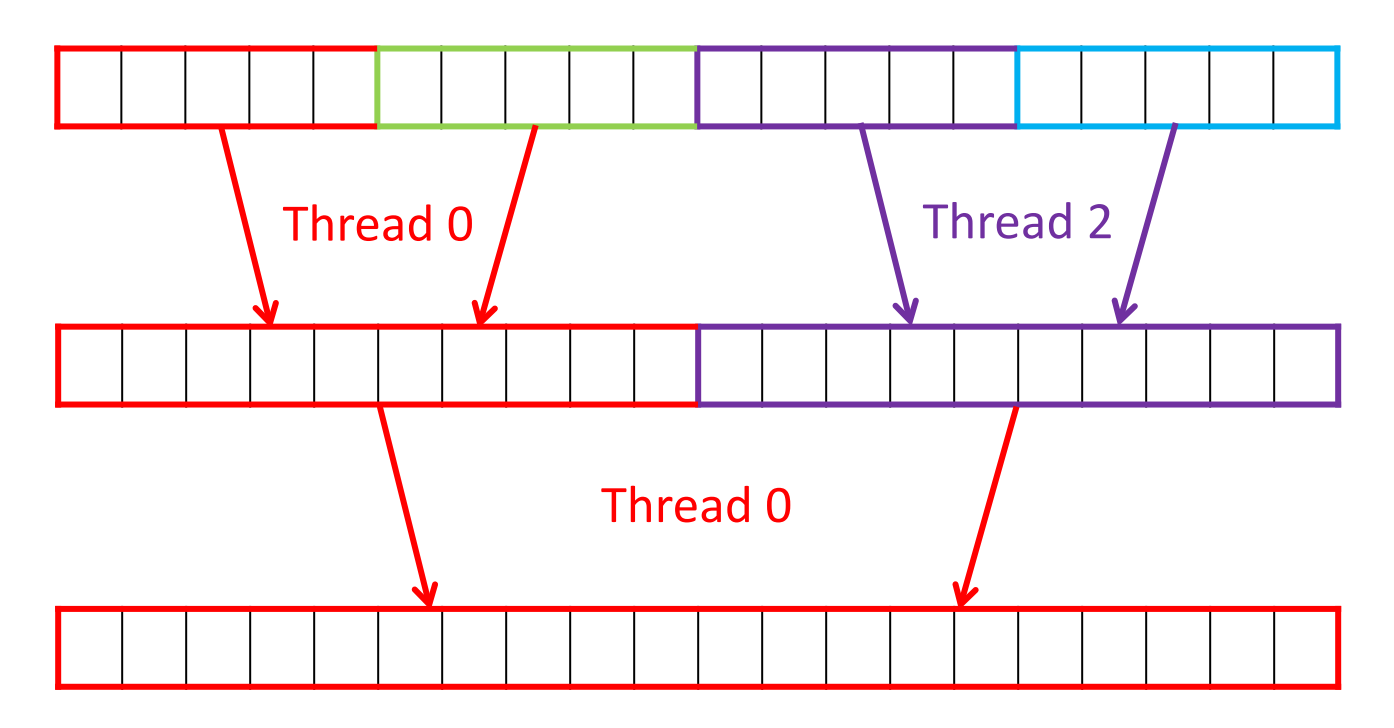

**Number of threads approximately halved in each** iteration

**BERKELEY PAR LAB**

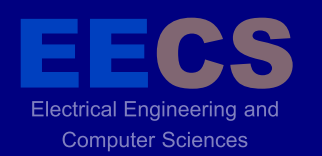

## **Shared Memory Hierarchy**

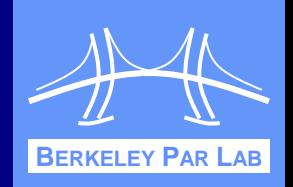

 Team hierarchy is binary tree  $\div$  **Trivial construction** 

```
static void divideTeam(Team t) {
   if (t.size() > 1) {
     t.splitTeam(2);
     divideTeam(t.child(0));
     divideTeam(t.child(1));
 }
}
```
**❖ Threads walk down to bottom** of hierarchy, sort, then walk back up, merging along the way

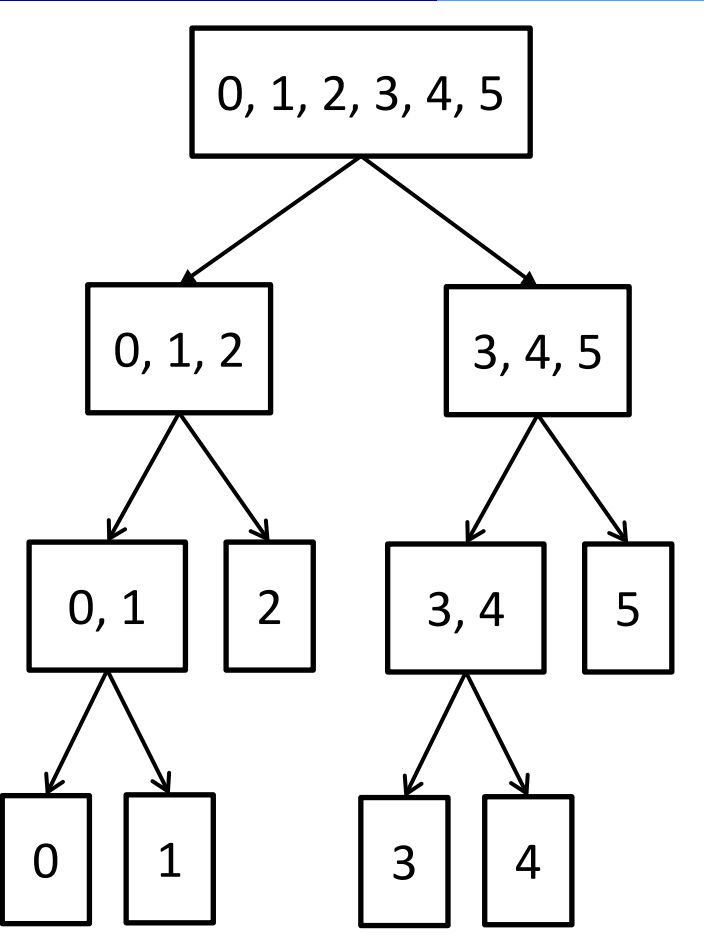

## **SMP Sort and Merge Logic**

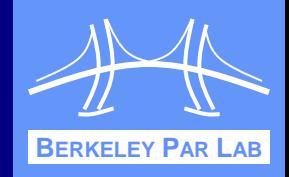

```
❖ Control logic for sorting and merging
static single void sortAndMerge(Team t) {
   if (Ti.numProcs() == 1) {
     allRes[myProc] = sequentialSort(myData);
   } else {
     teamsplit(t) {
       sortAndMerge(t.myChildTeam());
     }
     Ti.barrier();
     if (Ti.thisProc() == 0) {
       int otherProc = myProc + t.child(0).size();
       int[1d] myRes = allRes[myProc];
       int[1d] otherRes = allRes[otherProc];
       int[1d] newRes = target(t.depth(), myRes, otherRes);
       allRes[myProc] = merge(myRes, otherRes, newRes);
 }
 }
```
**}**

**Electrical Engineering and Computer Sciences** 

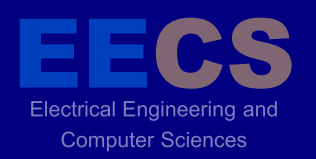

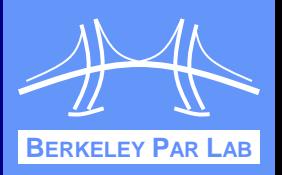

- Hierarchical team constructs allow simple shared memory parallel sort implementation
- **❖ Implementation details** 
	- $\blacktriangleright$  ~90 lines of code (not including test code, sequential sort)
	- 2 hours to implement (including test code) and test

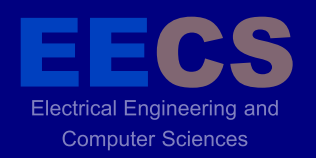

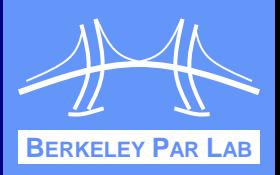

 Existing unoptimized sample sort written 12 years ago by Kar Ming Tang

#### **❖ Algorithm**

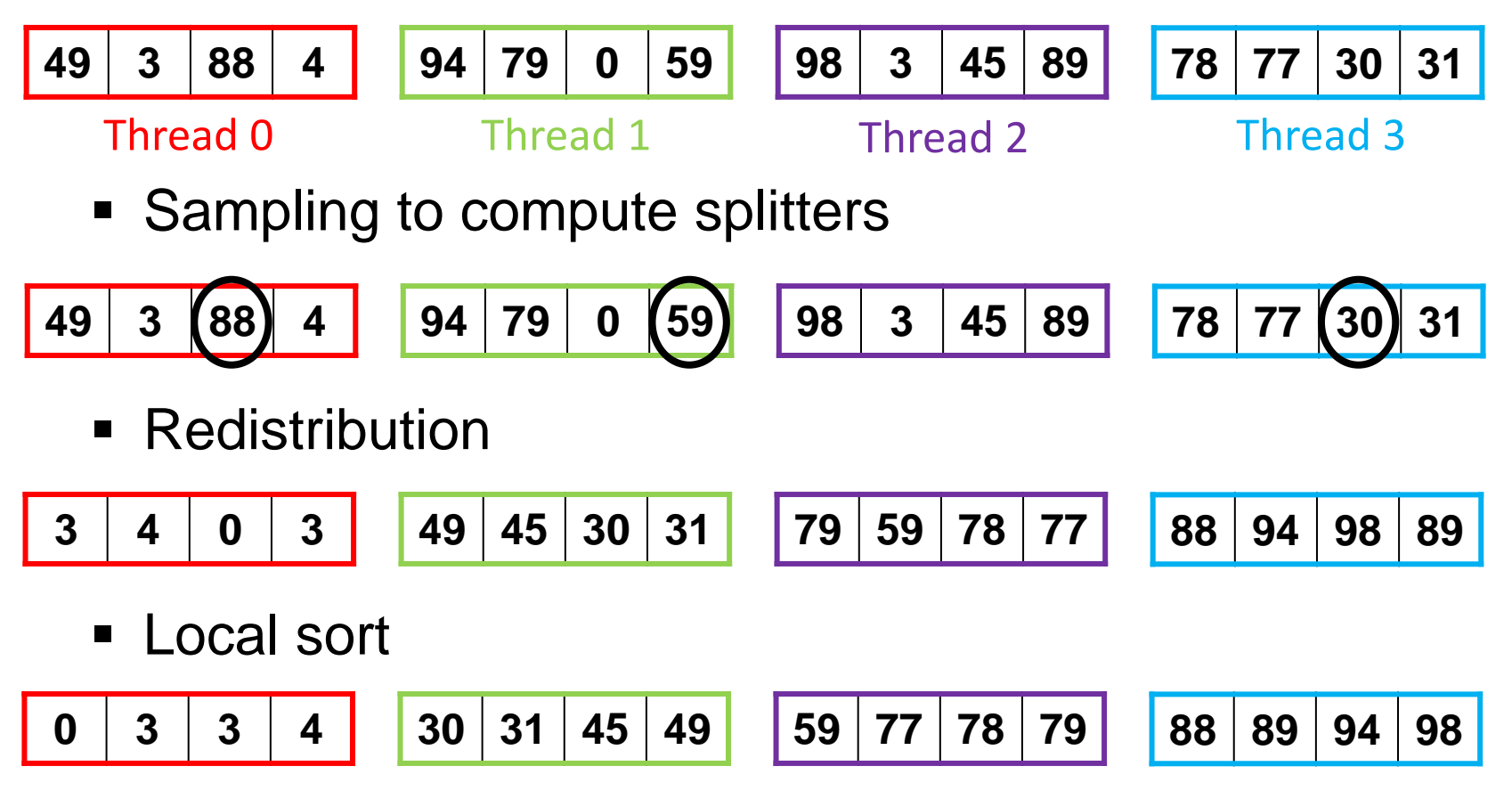

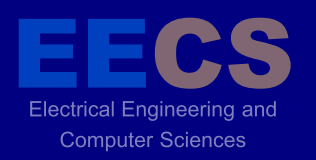

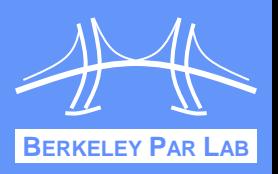

- **❖ For clusters of SMPs, use sampling and** distribution between nodes, SMP sort on nodes
	- Fewer messages than pure sample sort, so should scale better
- **❖ Quick and dirty first version** 
	- Recycle old sampling and distribution code
	- Use one thread per node to perform sampling and distribution

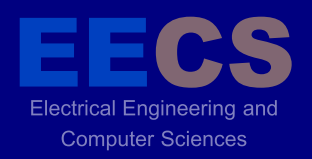

 **}**

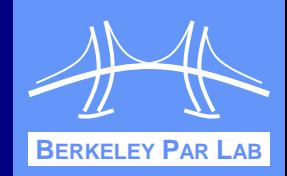

```
❖ Code for v0.1
```

```
Team team = Ti.defaultTeam();
```

```
 team.initialize(false);
```

```
 Team smplTeam = team.makeTransposeTeam();
```

```
 smplTeam.initialize(false);
```

```
 partition(smplTeam) {
```

```
 { sampleSort(); }
```

```
 teamsplit(team) {
```

```
 keys = SMPSort.parallelSort(keys);
 }
```

```
❖ 10 lines of code, 5 minutes to solution!
```
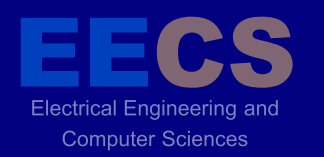

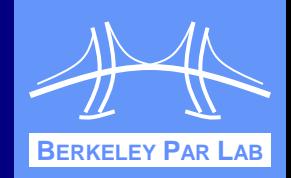

#### ❖ And it works! 0  $\overline{\phantom{a}}$ 4 6 8 10 12 14 16 18 1  $\begin{array}{ccc} 2 & 4 & 8 \end{array}$ **Time (s) Nodes (4 cores/node) Initial Distributed Sort (Cray XT4) (10,000,000 elements/core, 10,000 samples/core) P** pure (distribution time) **mixed (distribution time) pure (sort time) mixed (sort time) Good**

## **Optimized CLUMPS Sort**

Electrical Engineering and **Computer Sciences** 

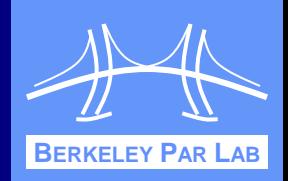

#### **Optimized Distributed Sort (Cray XT4) (10,000,000 elements/core, 10,000 samples/core)**

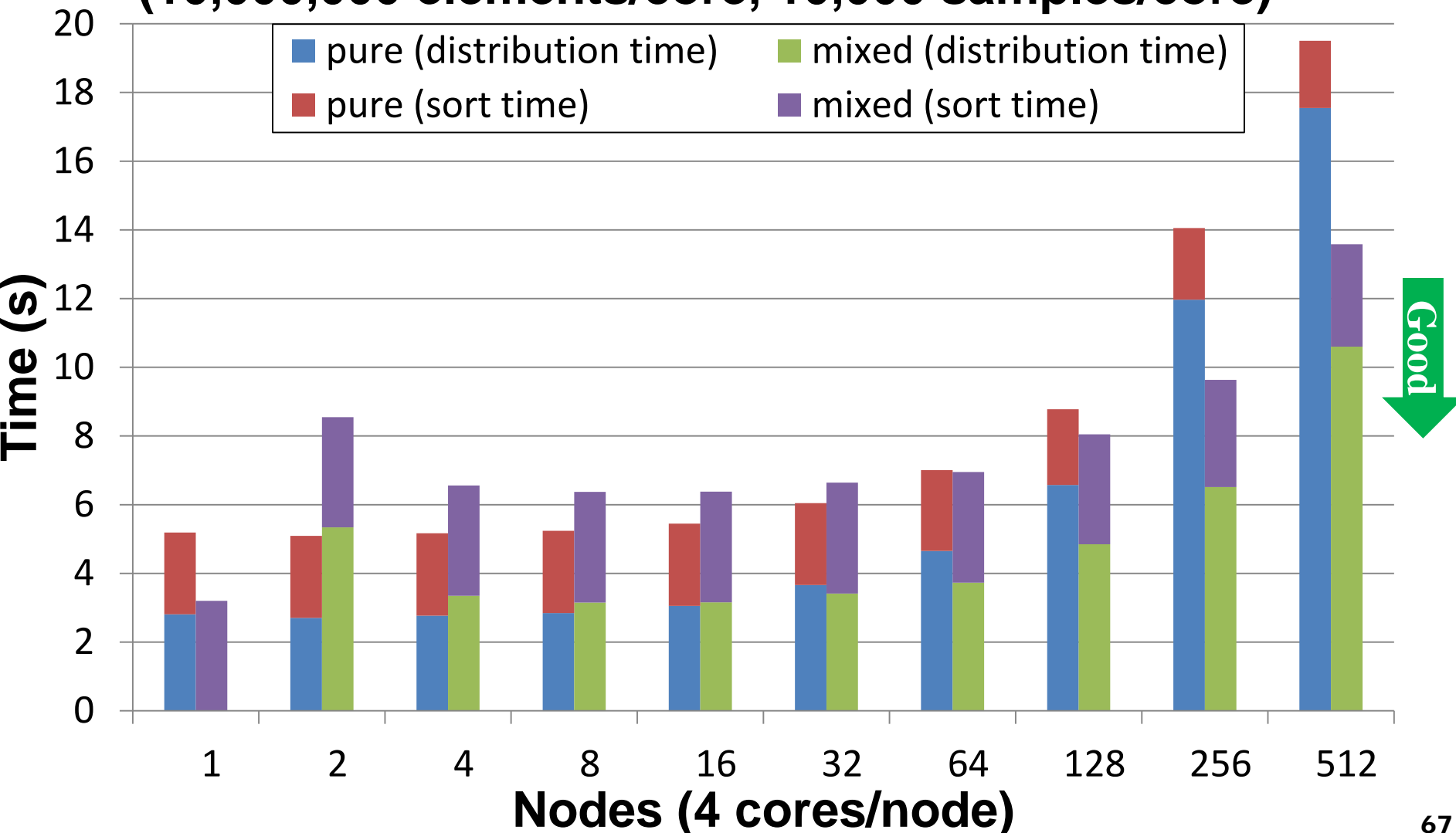

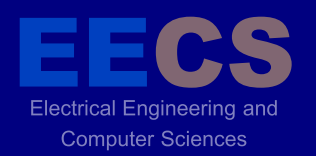

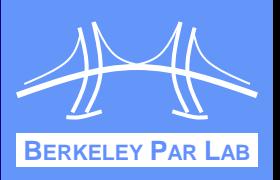

- NAS conjugate gradient (CG) application written and optimized by Kaushik Datta
- $\triangle$  **Includes parallel sparse matrix-vector multiplies** 
	- Randomly generated matrix has no special structure
	- Divided in both row and column dimensions
	- Reductions over row threads
	- Broadcasts over column threads
- **❖ Without teams, Kaushik had to** hand-roll collectives

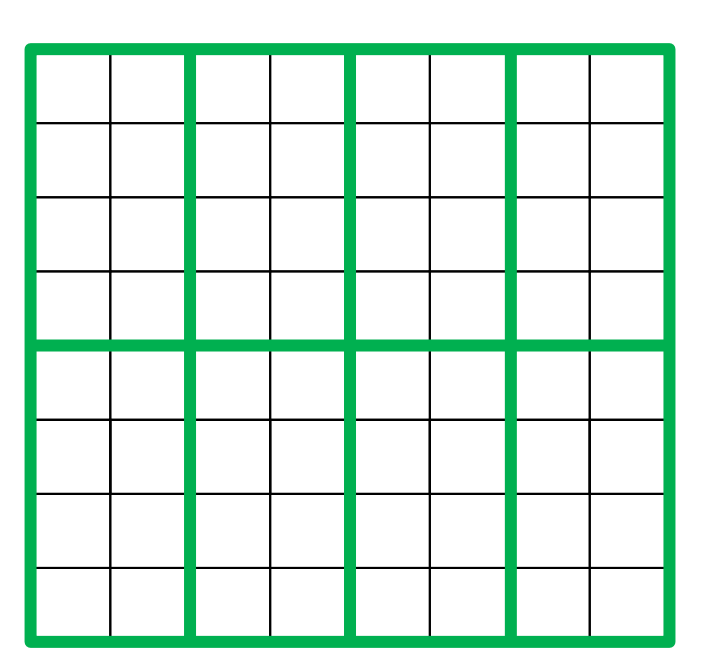

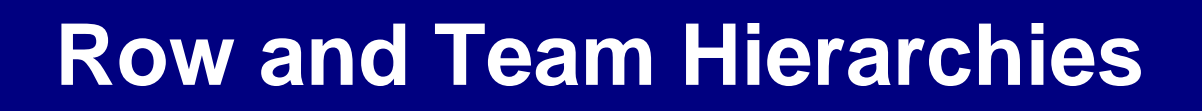

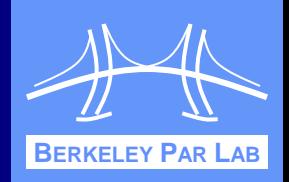

#### ❖ Both row and column teams needed

**Electrical Engineering and Computer Sciences** 

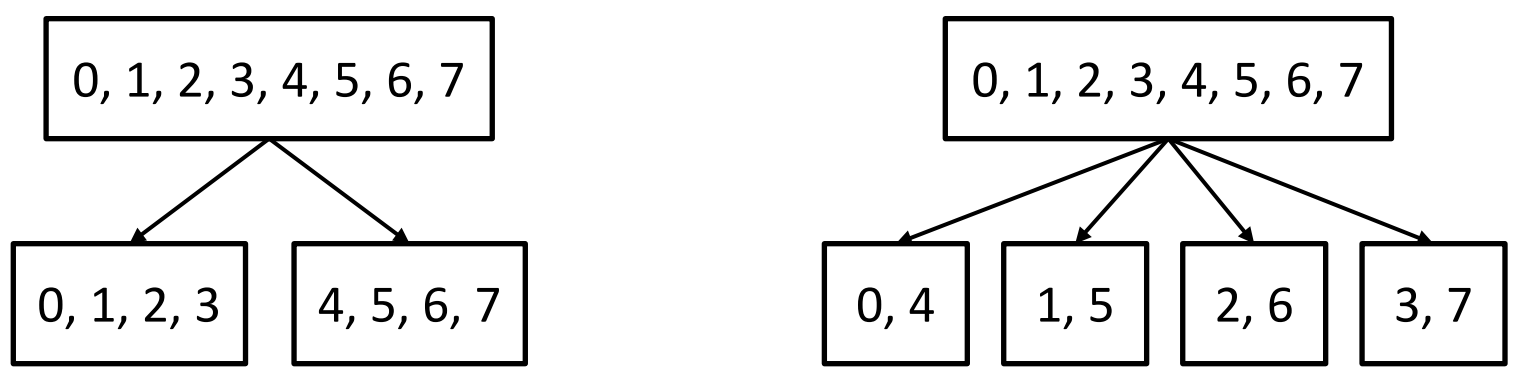

❖ Team code for reductions and broadcasts

```
teamsplit(rowTeam) {
   Reduce.add(mtmp, myResults0, rpivot);
}
if (reduceCopy)
  myOut.copy(allResults[reduceSource]);
teamsplit(columnTeam) {
   myOut.vbroadcast(cpivot);
}
```
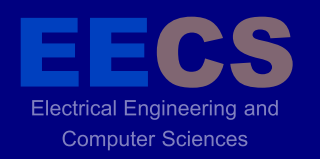

## **CG Running Time**

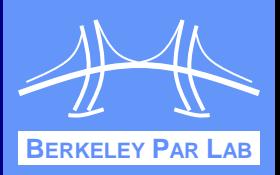

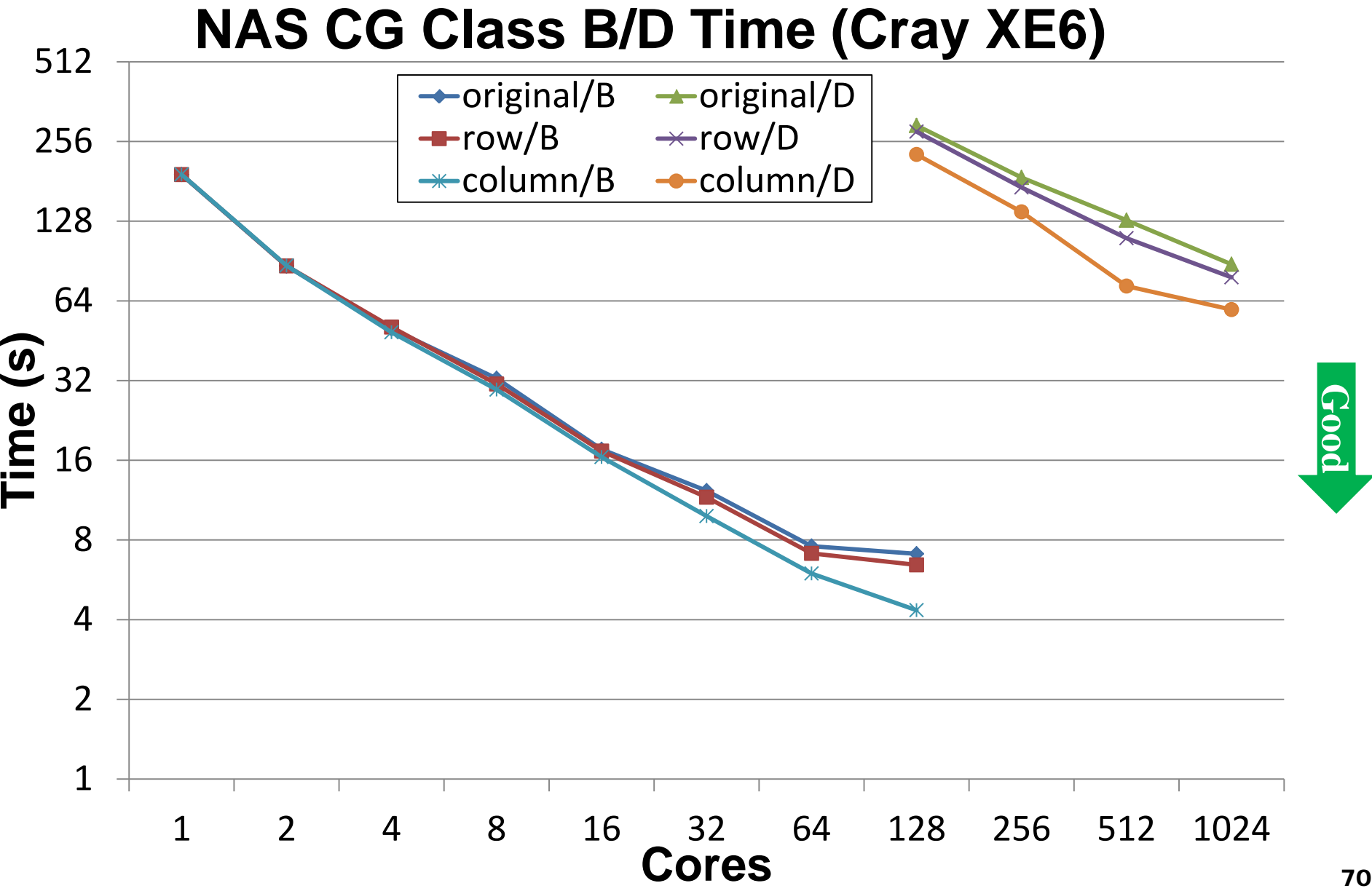

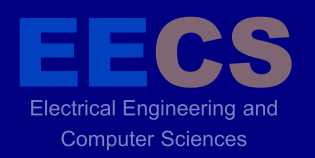

#### **Outline**

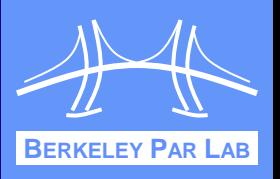

- Language Extensions
- **❖ Alignment of Collectives**
- **❖ Pointer Analysis**
- **❖ Application Case Studies**
- **❖ Conclusions**

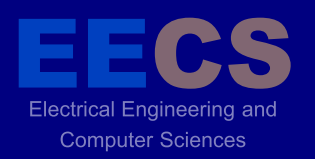

#### **Conclusions**

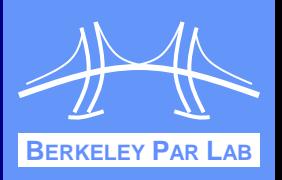

- Hierarchical language extensions simplify job of programmer
	- Can organize application around machine characteristics
	- **Easier to specify algorithmic hierarchy**
	- **Seamless code composition**
	- **Better productivity, performance with team collectives**
- Language extensions are safe to use and easy to analyze
	- Safety provided by lexical scoping and dynamic alignment checking
	- Simple pointer analysis that takes into account machine and algorithmic hierarchy
## **This slide intentionally left blank. Electrical Engineering and Computer Sciences**

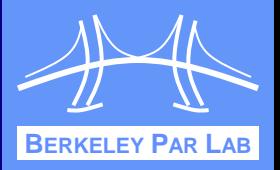